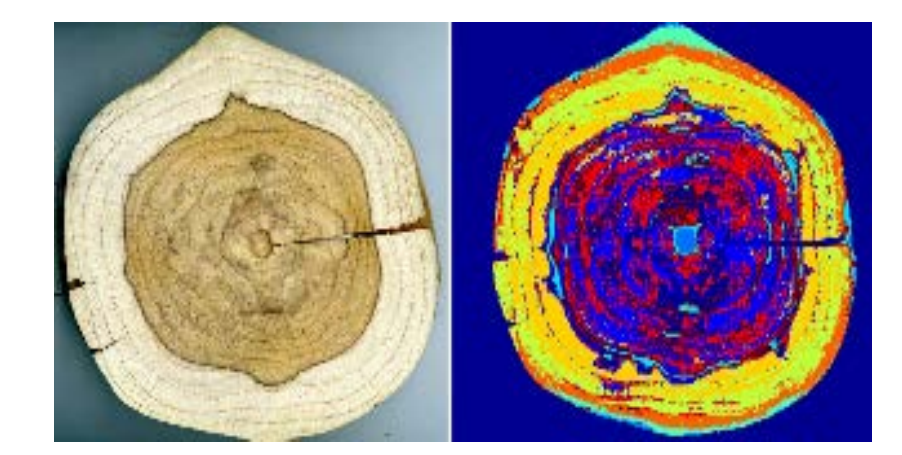

### **Imagerie hyperspectrale appliquée au bois**

Gilles **Chaix**, Roger Chambi **Legoas**, Mariana Pires **Franco**, Fernanda Trisltz Perassolo **Guedes**, Mario **Tomazello** Filho, Jean-Michel **Roger**, Cristine **Vidal**, Ana **Herrero-Langreo**, Belal **Gaci**, Maxime **Ryckewaert**, Matteo **Boucharnin**, Chloe **Cailleaud**, Ryad **Bendoula**, Daphné **Héran**, Joseph **Gril**

**GT Imagerie / GDR Sciences du bois** 

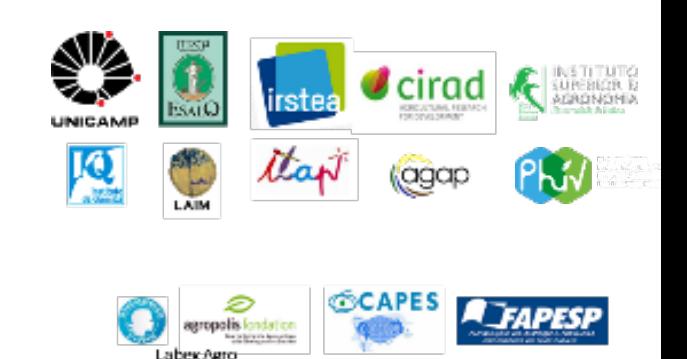

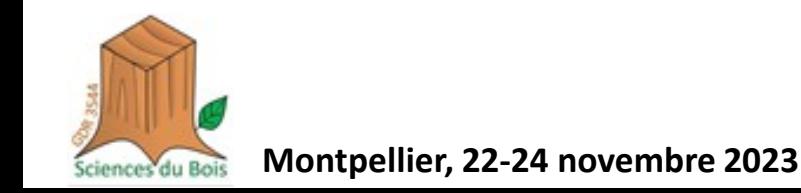

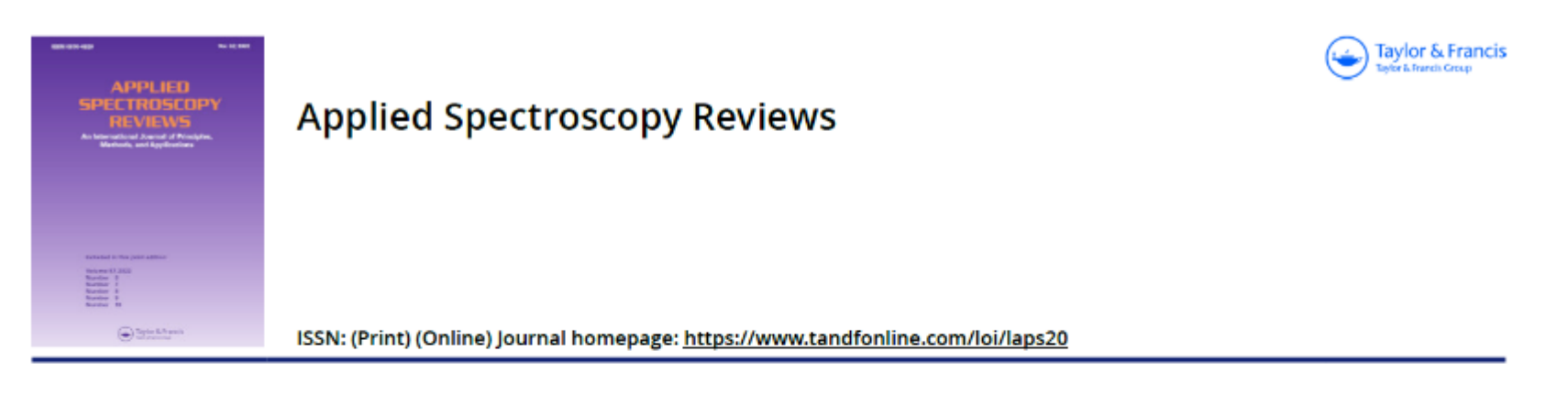

### Review of near infrared hyperspectral imaging applications related to wood and wood products

Laurence Schimleck, Te Ma, Tetsuya Inagaki & Satoru Tsuchikawa

To cite this article: Laurence Schimleck, Te Ma, Tetsuya Inagaki & Satoru Tsuchikawa (2022): Review of near infrared hyperspectral imaging applications related to wood and wood products, Applied Spectroscopy Reviews, DOI: 10.1080/05704928.2022.2098759

To link to this article: https://doi.org/10.1080/05704928.2022.2098759

DE GRUYTER

DOI 10.1515/hf-2012-0054 - Holzforschung 2012; aop

Hikaru Kobori\*, Nathalie Gorretta, Gilles Rabatel, Véronique Bellon-Maurel, Gilles Chaix, Jean-Michel Roger and Satoru Tsuchikawa

Applicability of Vis-NIR hyperspectral imaging for monitoring wood moisture content (MC)

1997–2022

91 ref.

### Rappel principes spectroscopie proche infrarouge – spectroscopie vibrationelle

Spectral domain

Interaction between light and WOOD!

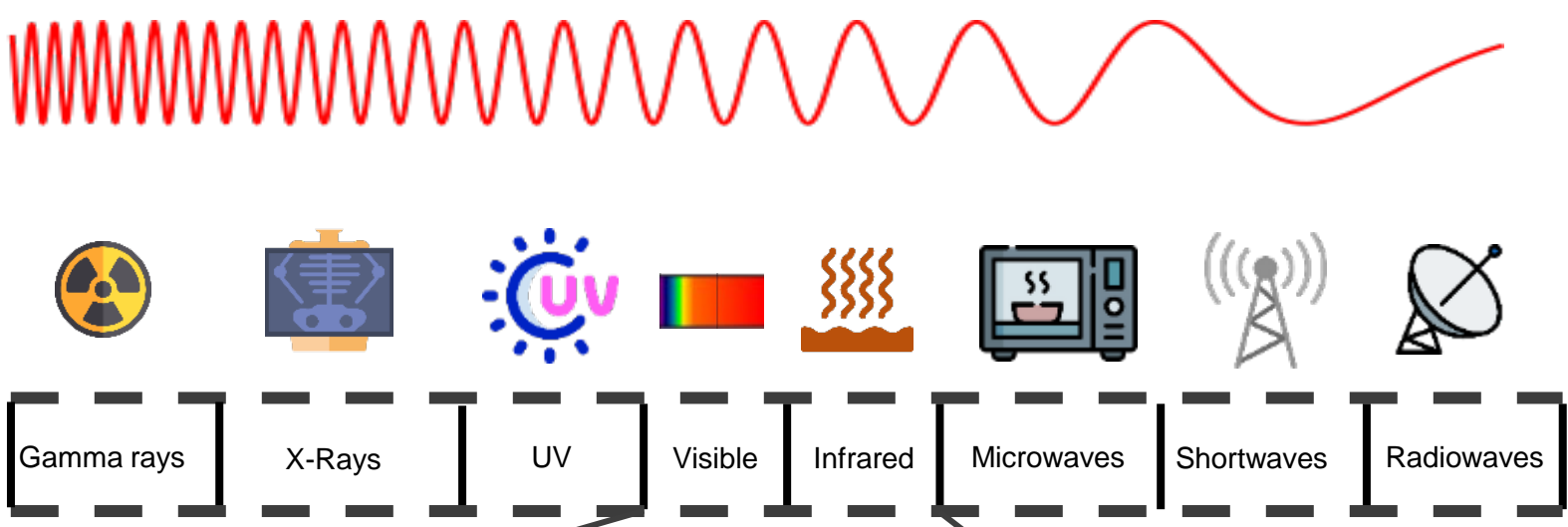

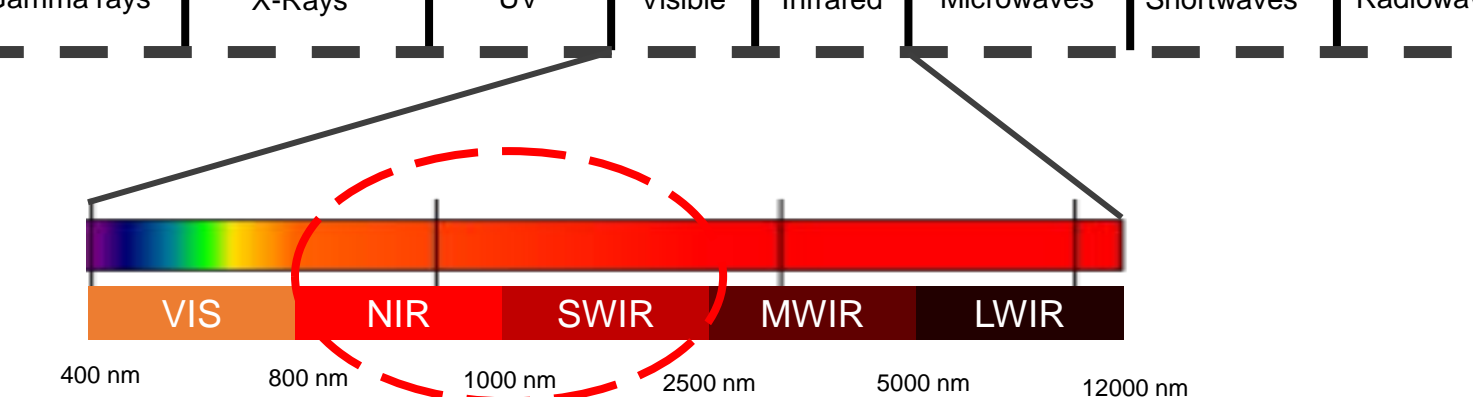

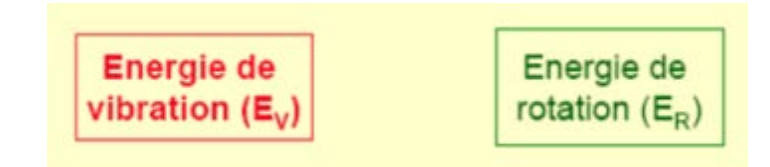

### Rappel principes spectroscopie proche infrarouge – base réflexion diffuse

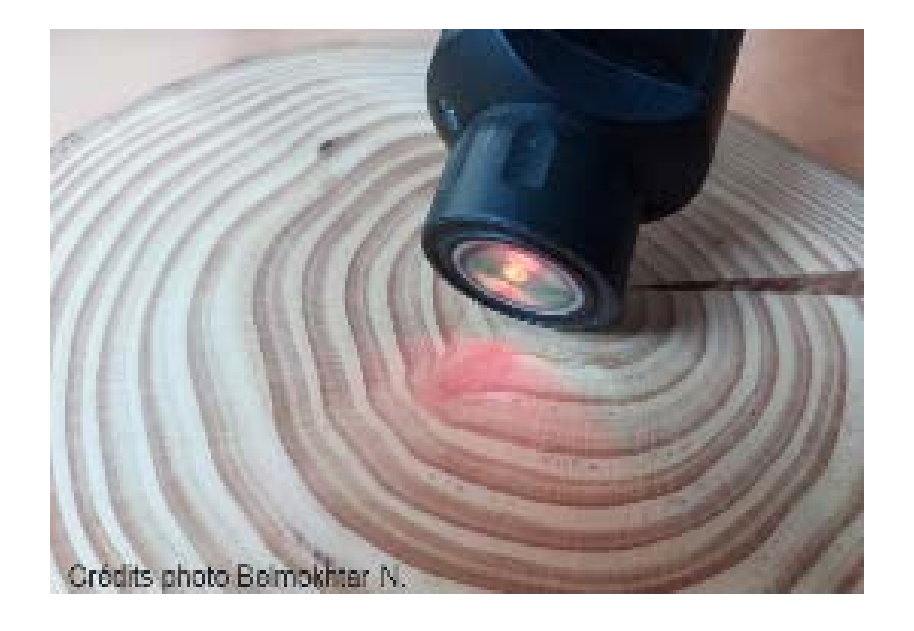

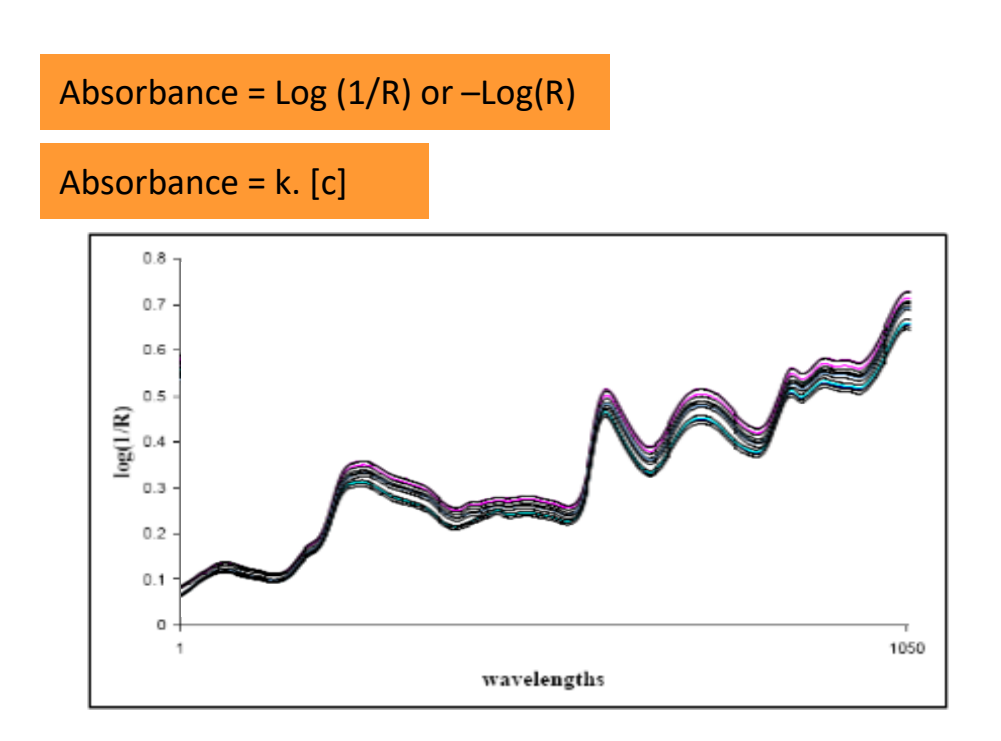

### Rappel principes spectroscopie proche infrarouge – base réflexion diffuse

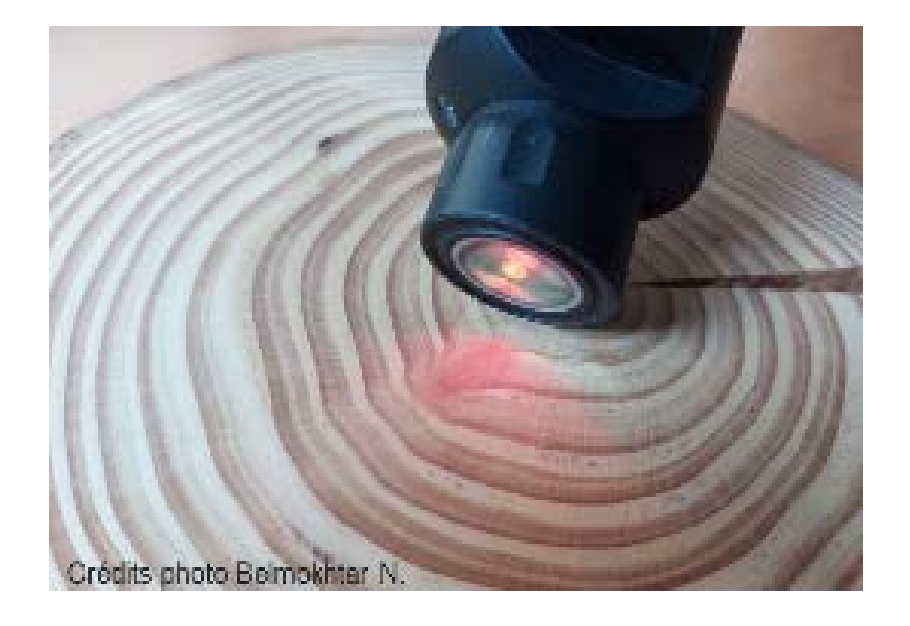

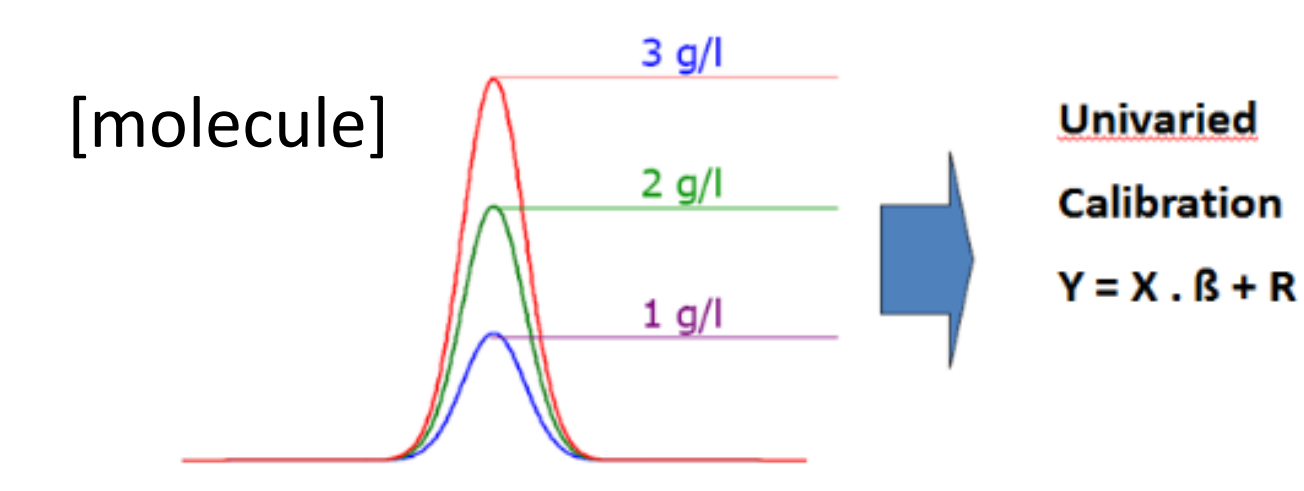

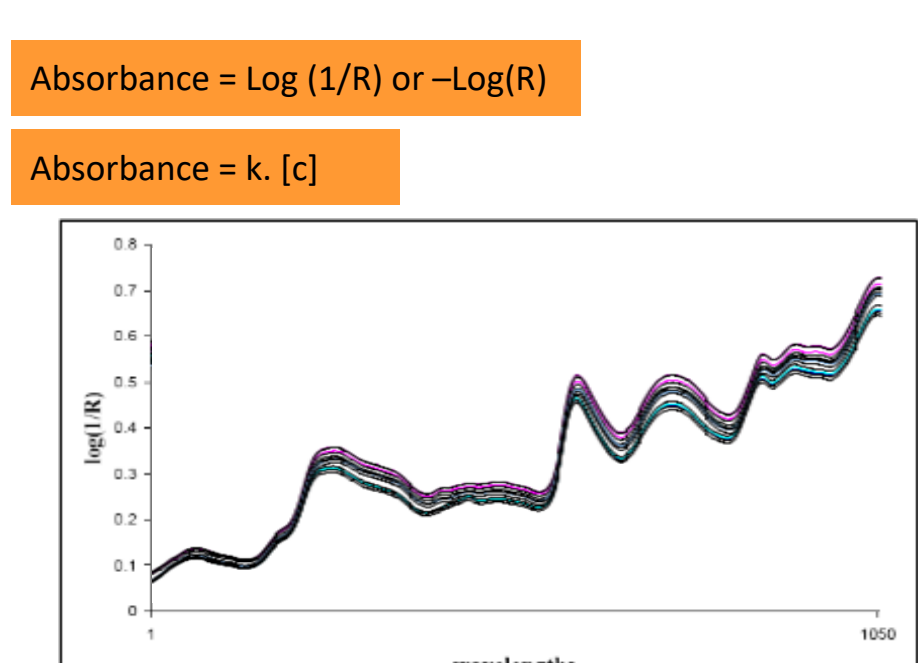

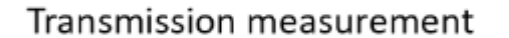

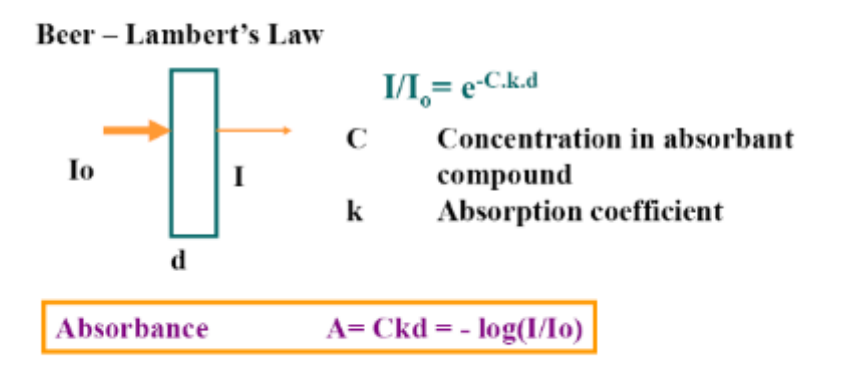

### **A higher concentration leads to higher absorbance value**

### Rappel principes spectroscopie proche infrarouge – eau dans bois

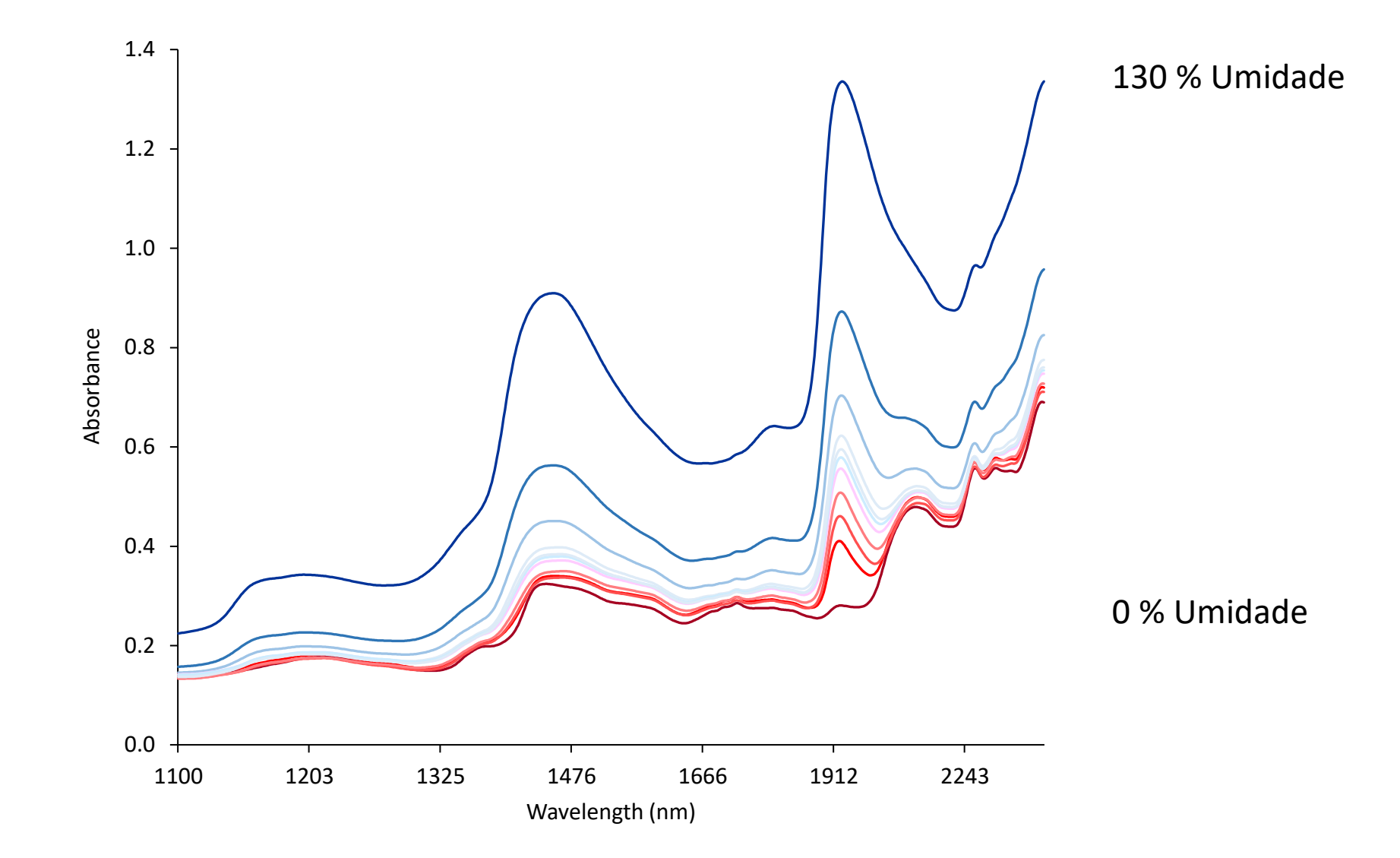

### Rappel imagerie hyperspectrale (proche infrarouge)

### From spectroscopy to imaging!

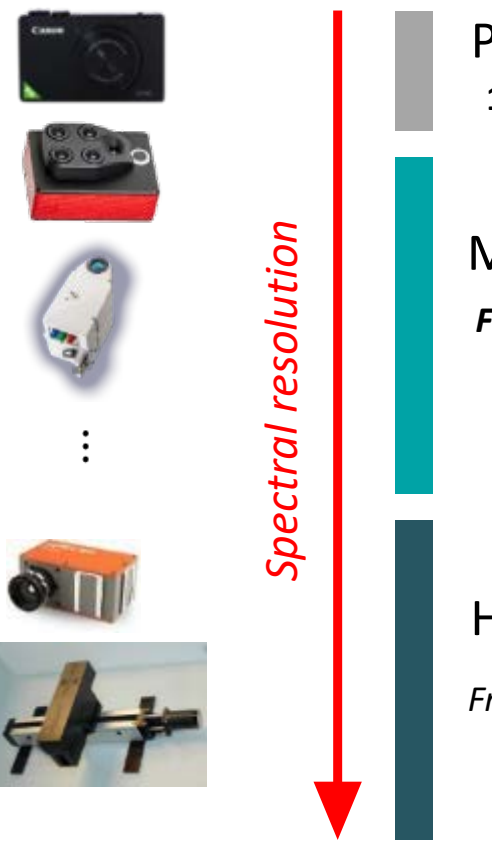

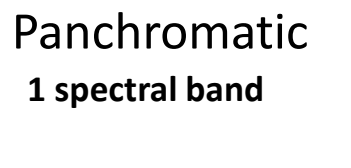

Multispectral imaging *From 2 to 10 spectral bands*

Hyperspectral imaging

*From 100 spectral bands : a signal!*

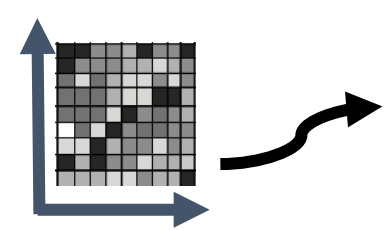

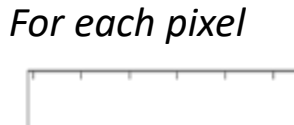

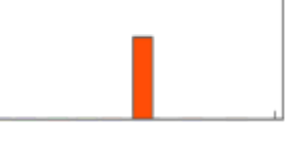

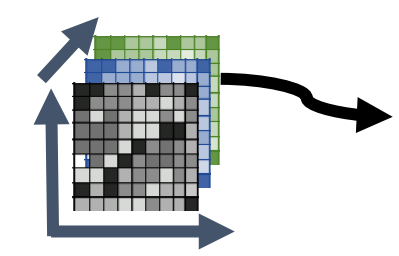

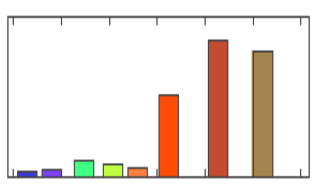

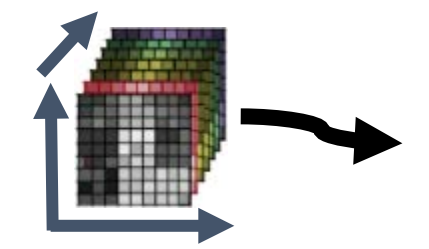

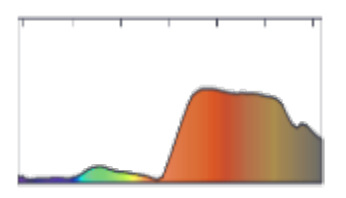

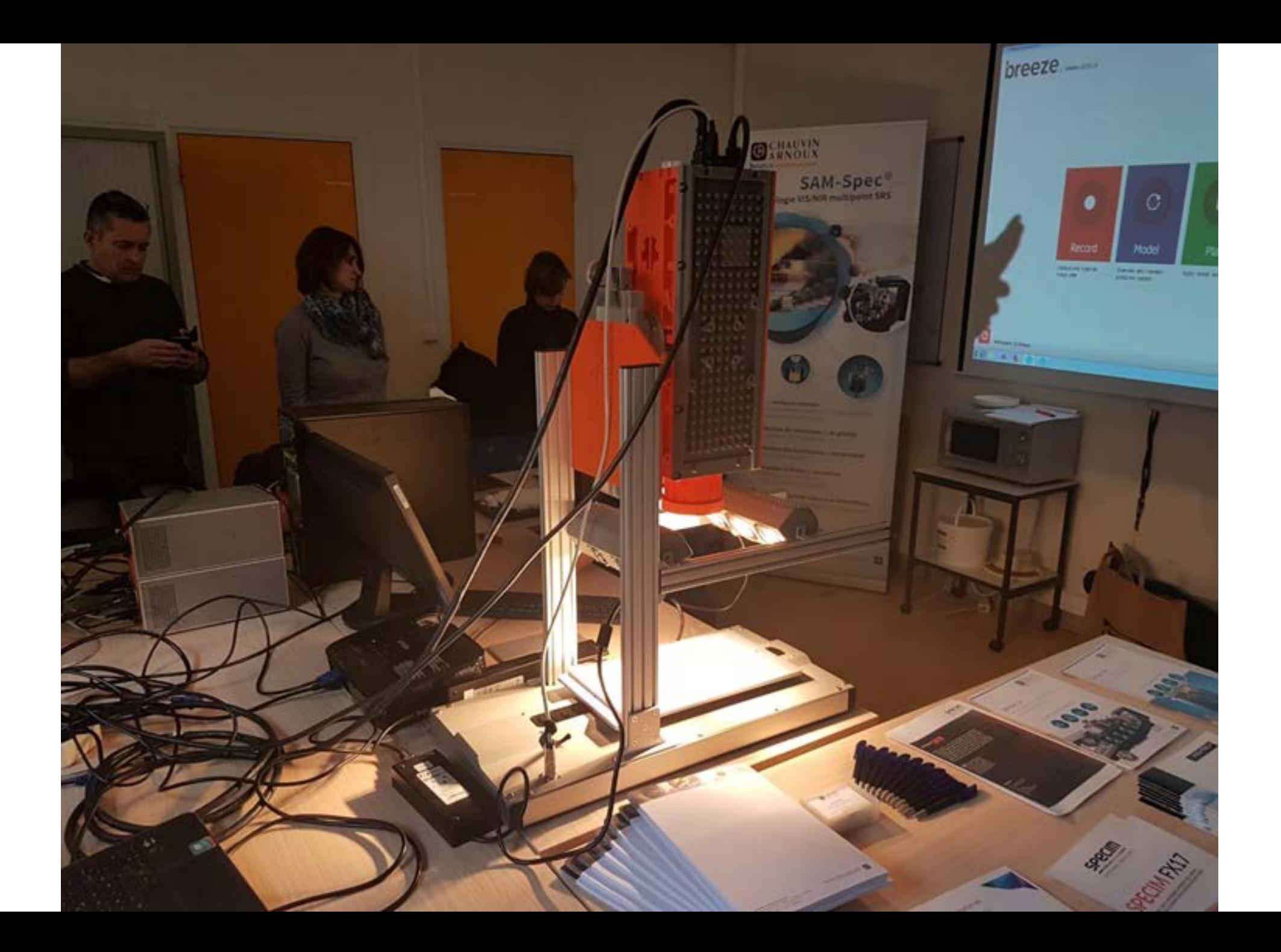

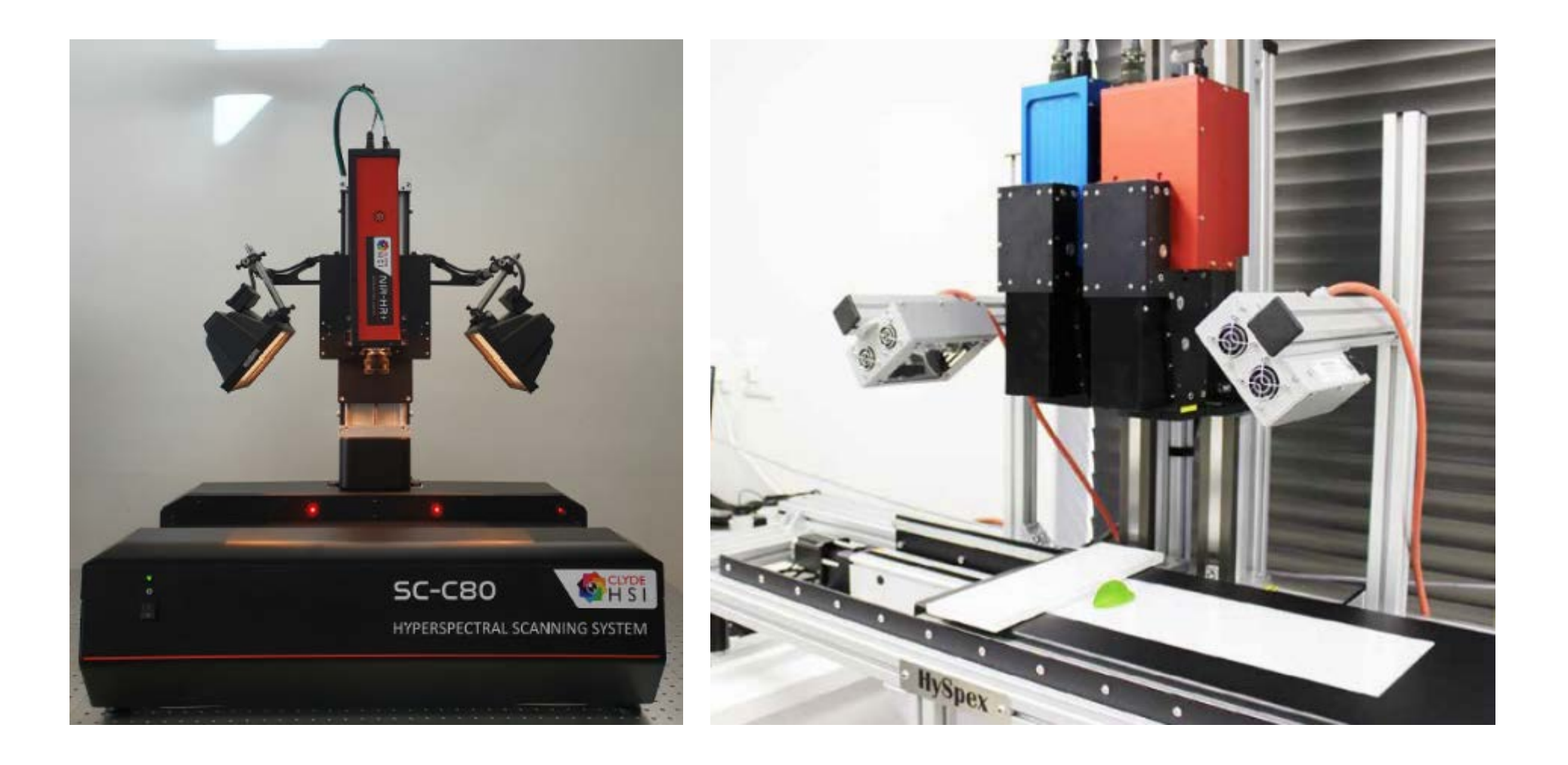

### Rappel imagerie hyperspectrale (proche infrarouge)

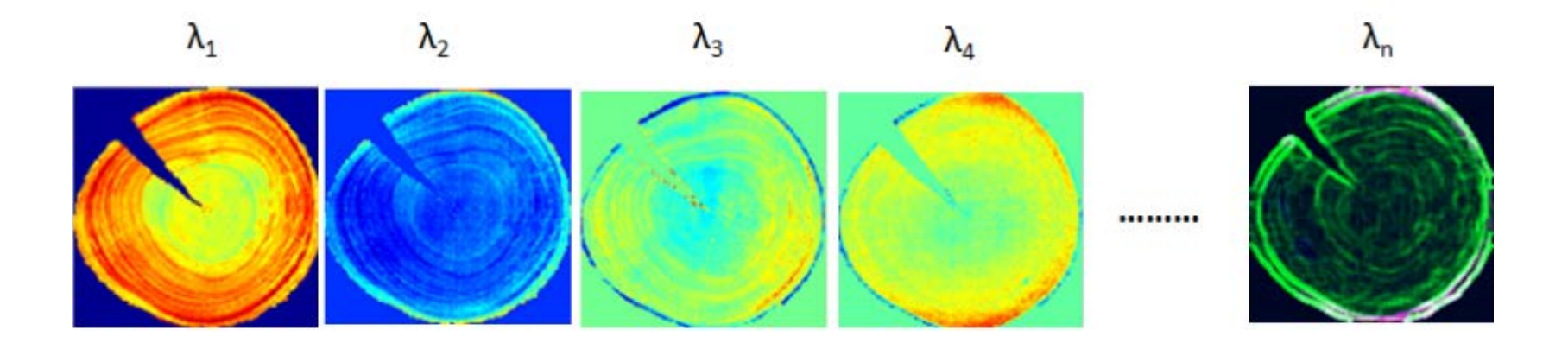

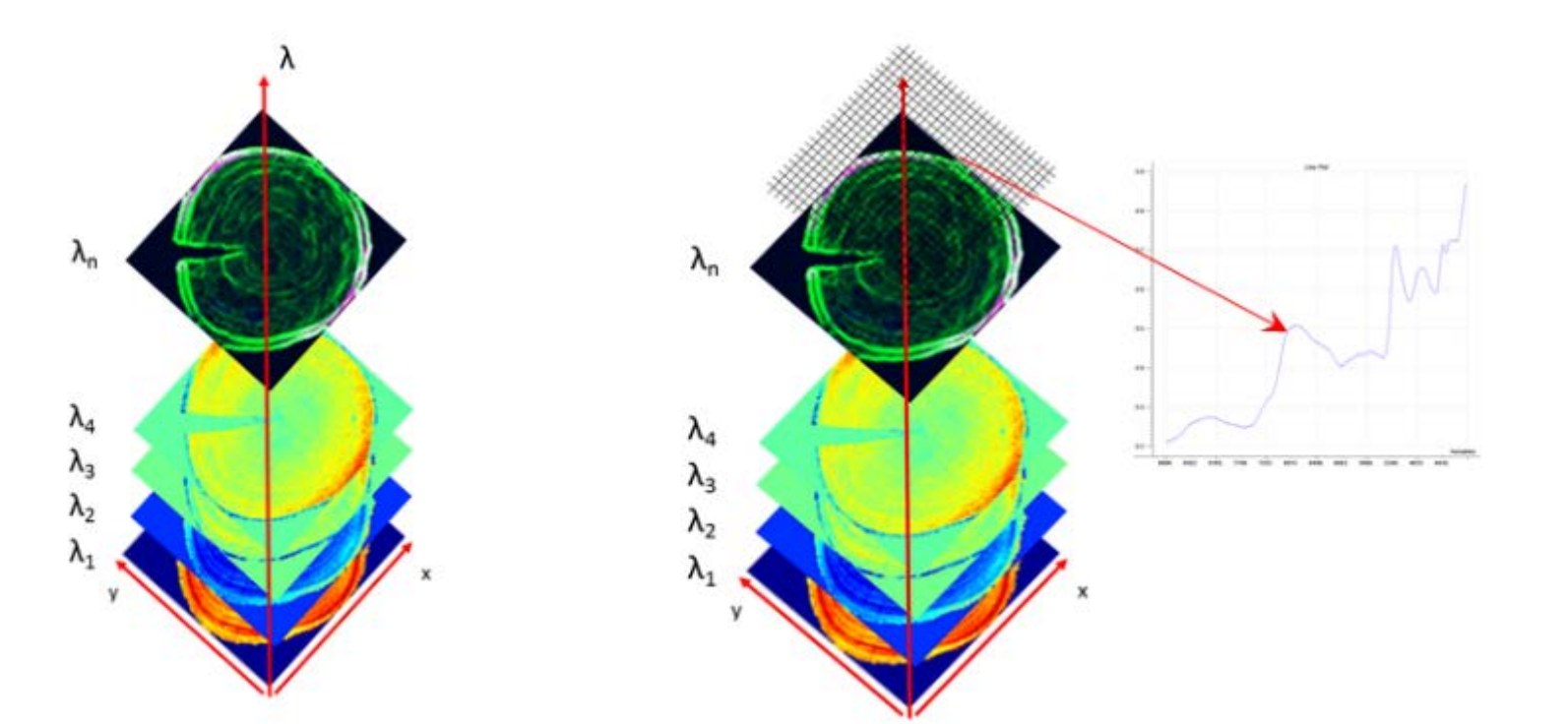

### Imagerie hyperspectrale – Etalonnage de la caméra

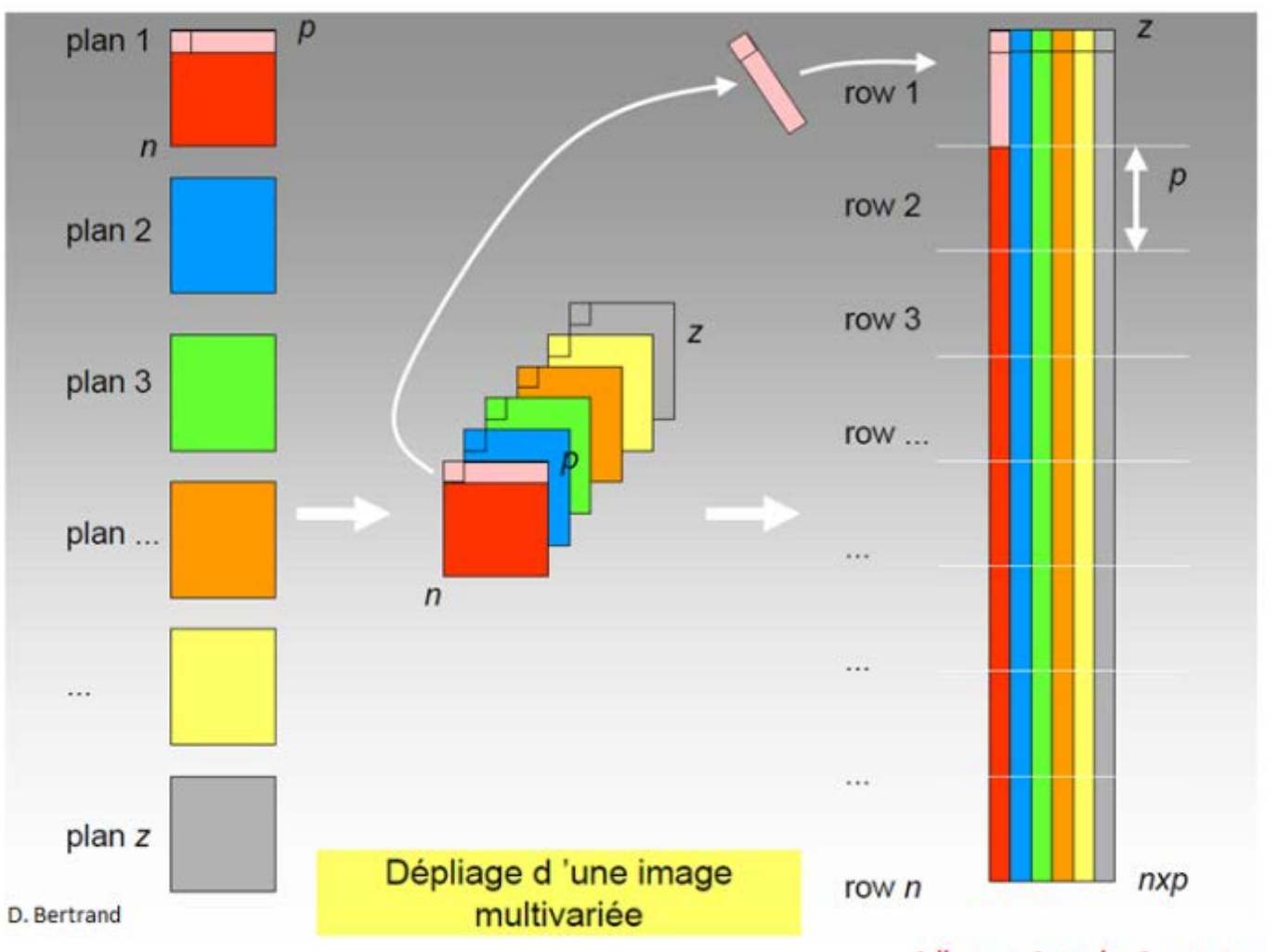

Tableau classique

Tableau pouvant être traité de la même manière qu'en spectroscopie

- ACP
- Discrimination
- Etalonner
- Prédire

 $1$  ligne =  $1$  pxel =  $1$  spectre

### Imagerie hyperspectrale – Etalonnage de la caméra

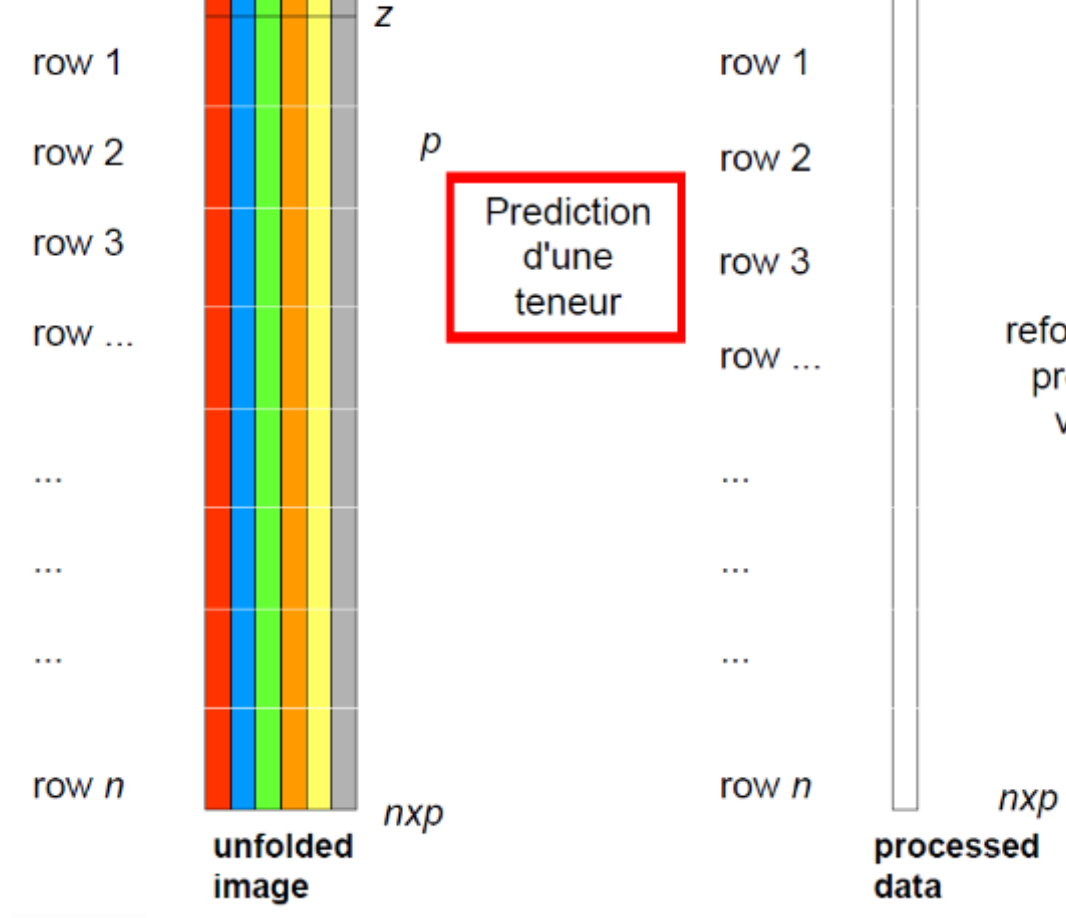

### Prédiction

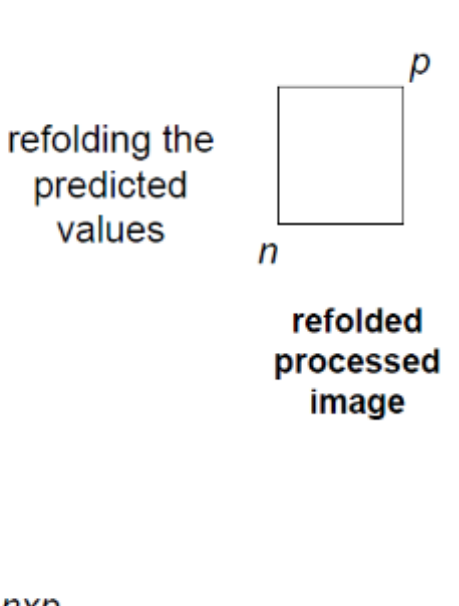

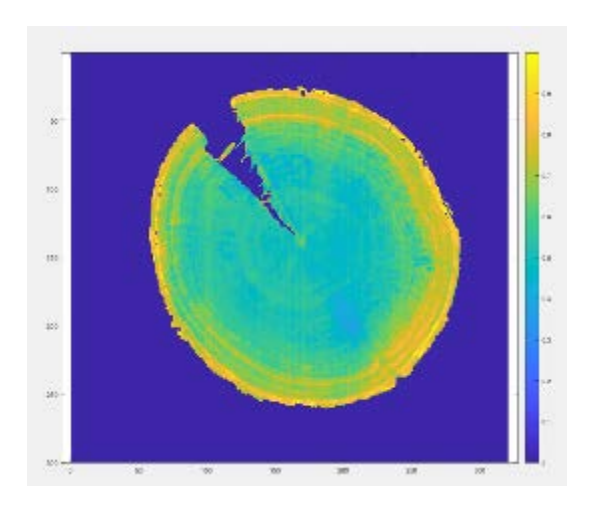

Image basée sur la prédiction de chaque pixel

D. Bertrand

### Imagerie hyperspectrale – Etalonnage direct de la caméra

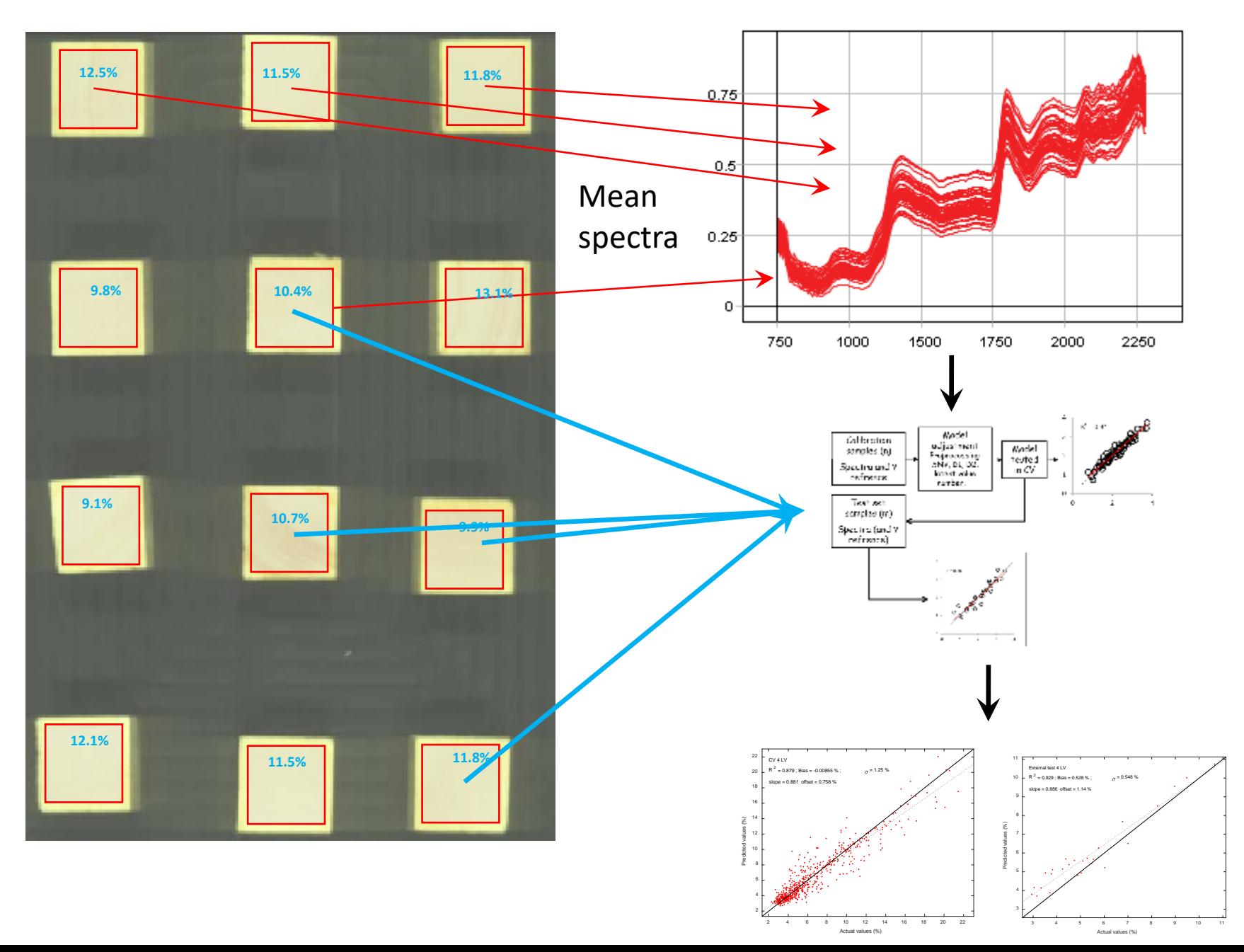

13

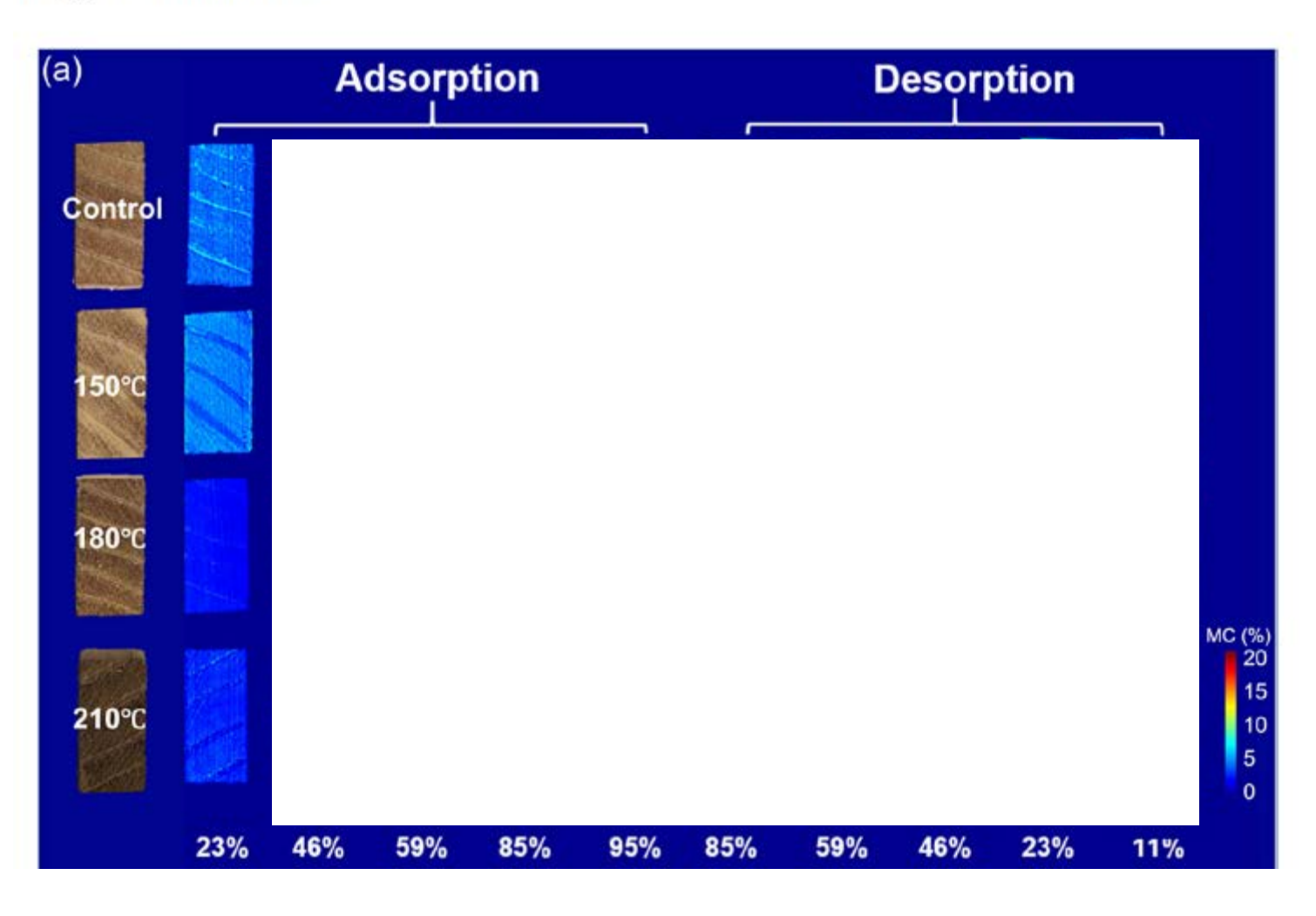

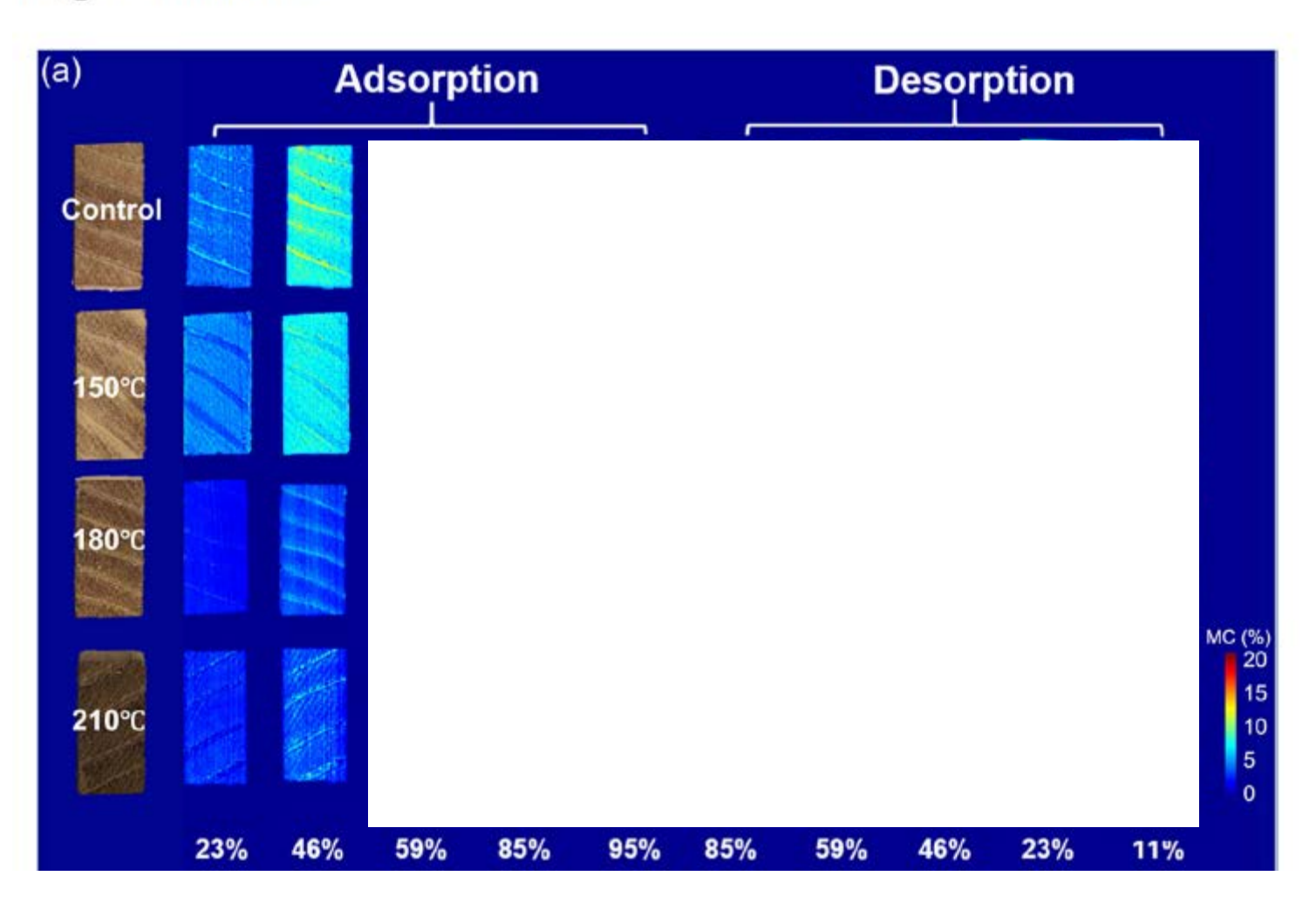

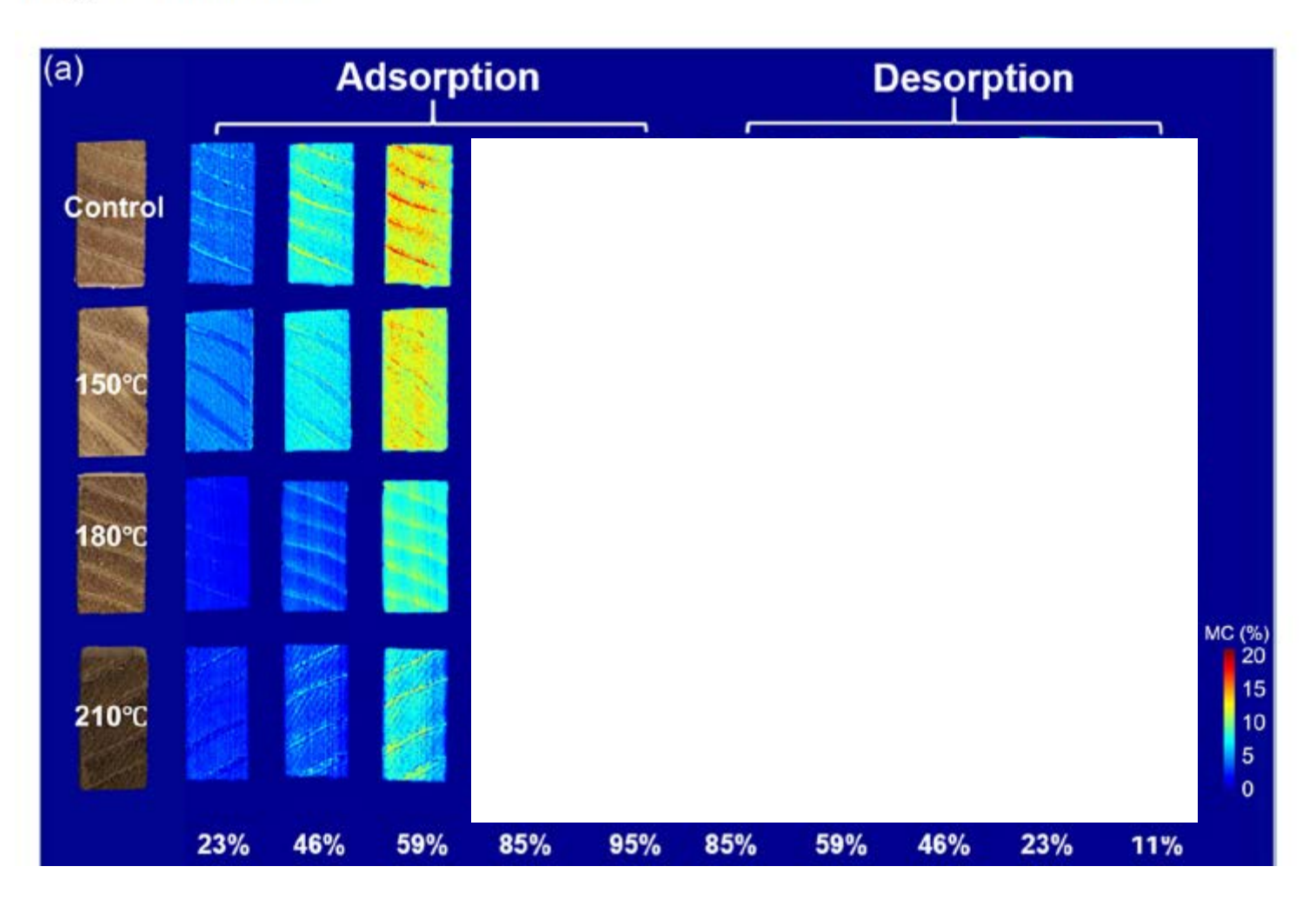

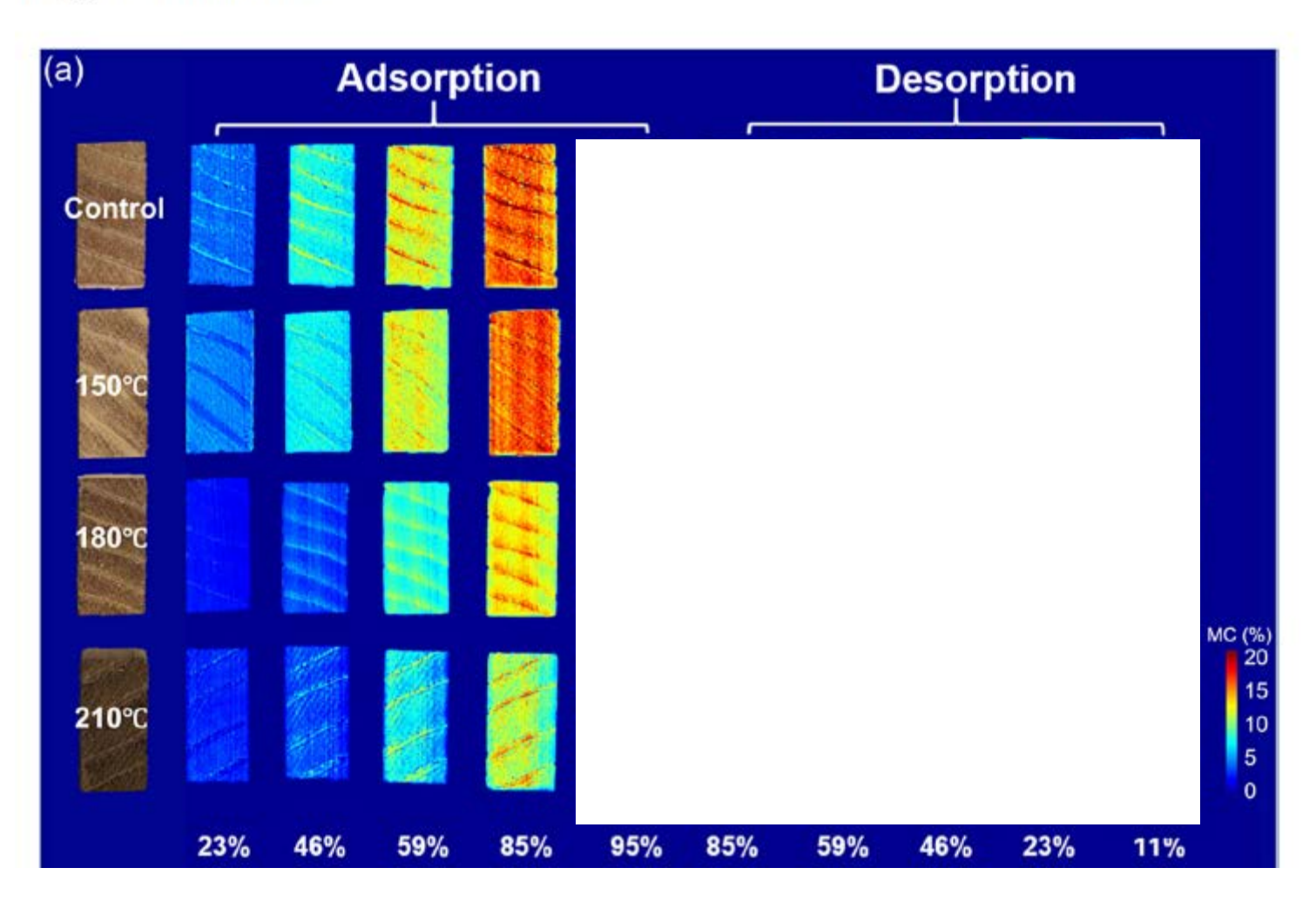

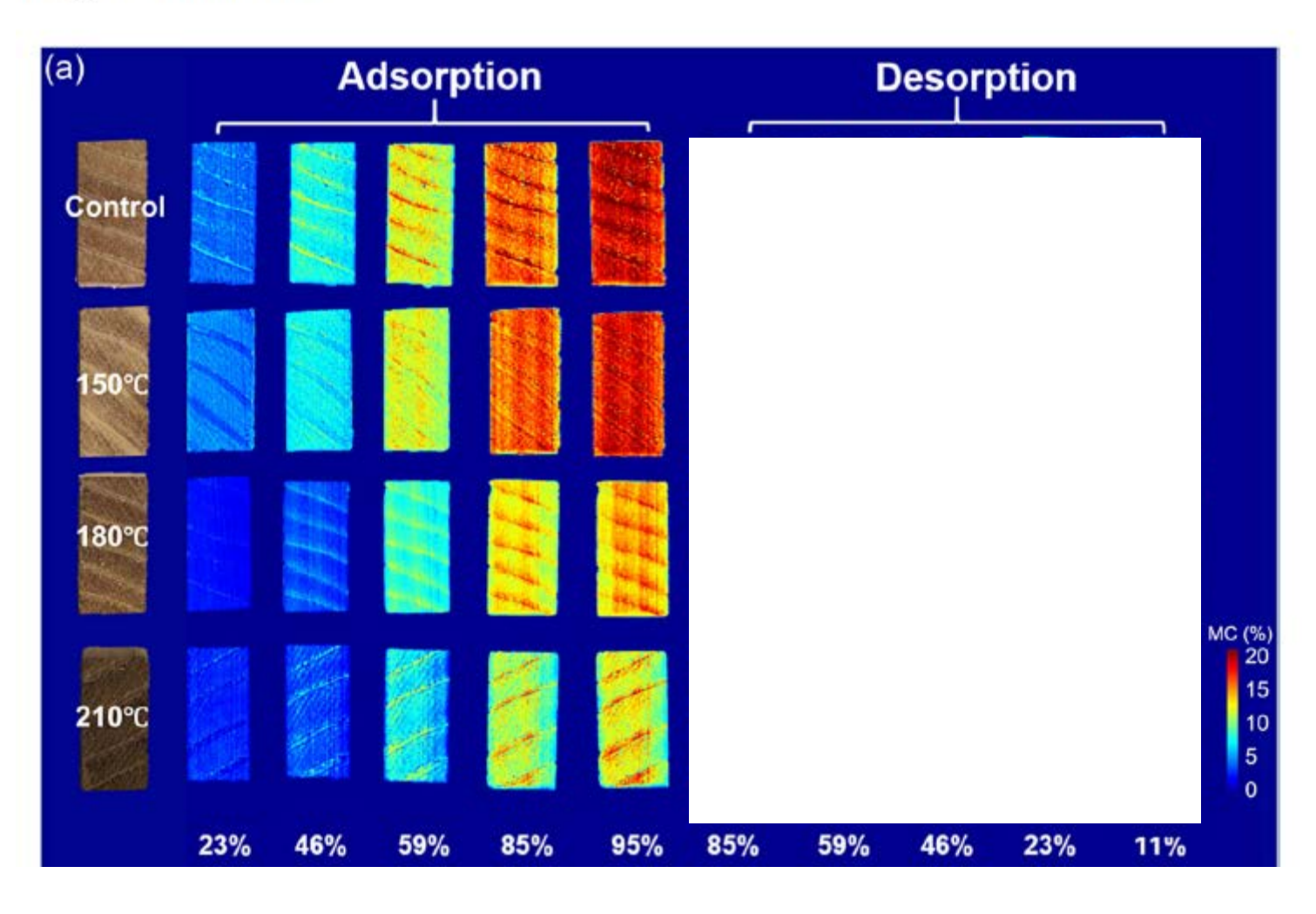

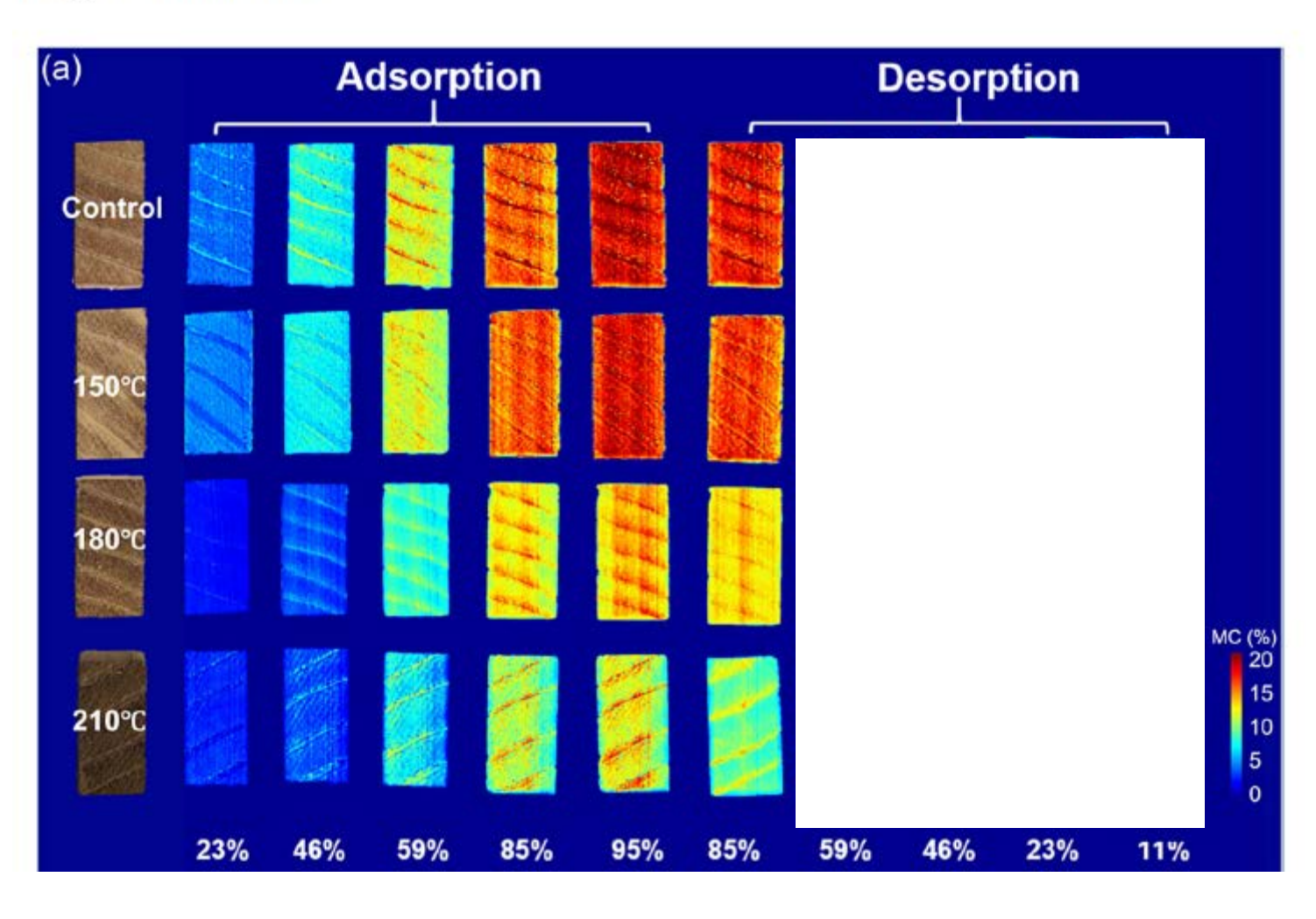

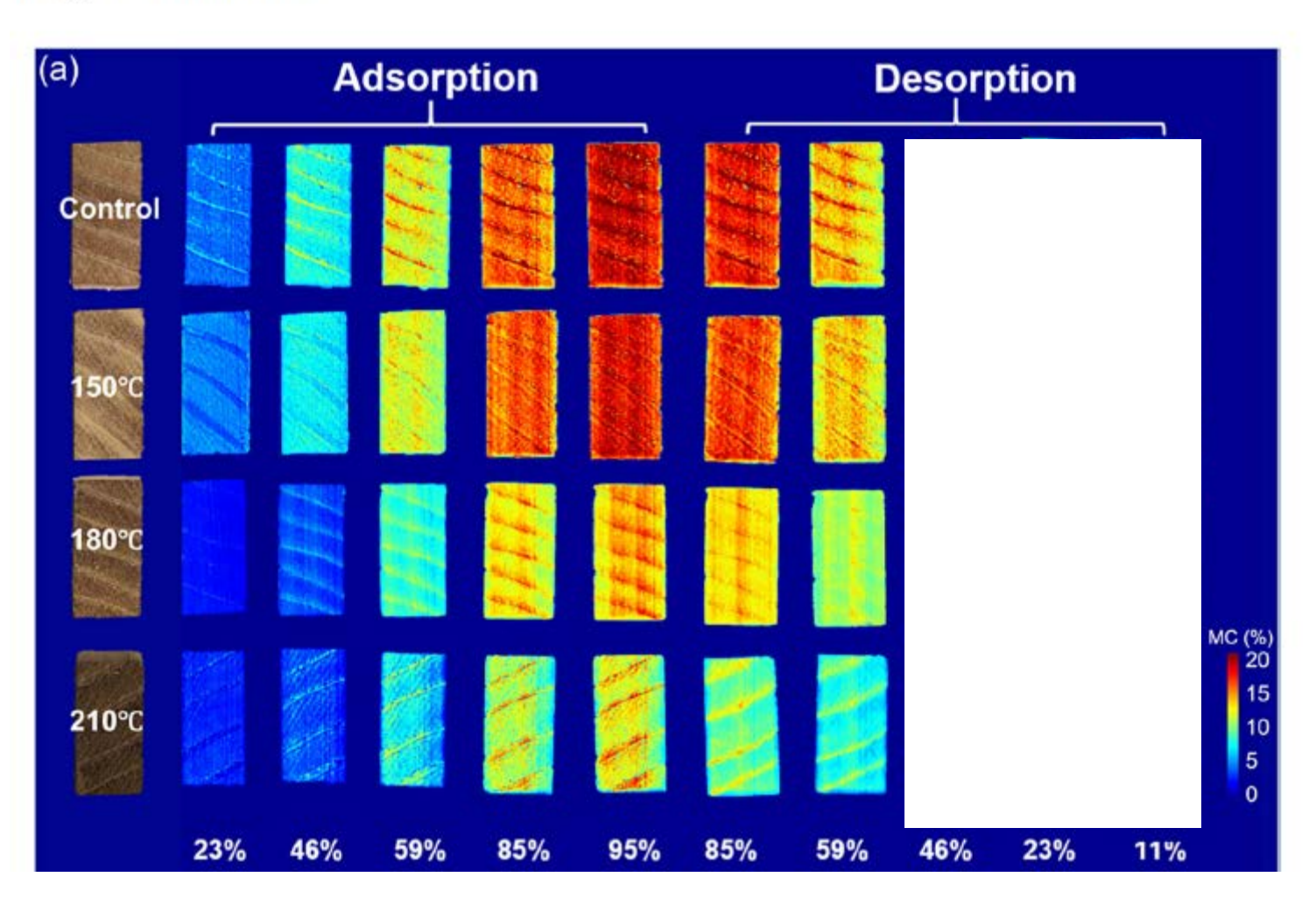

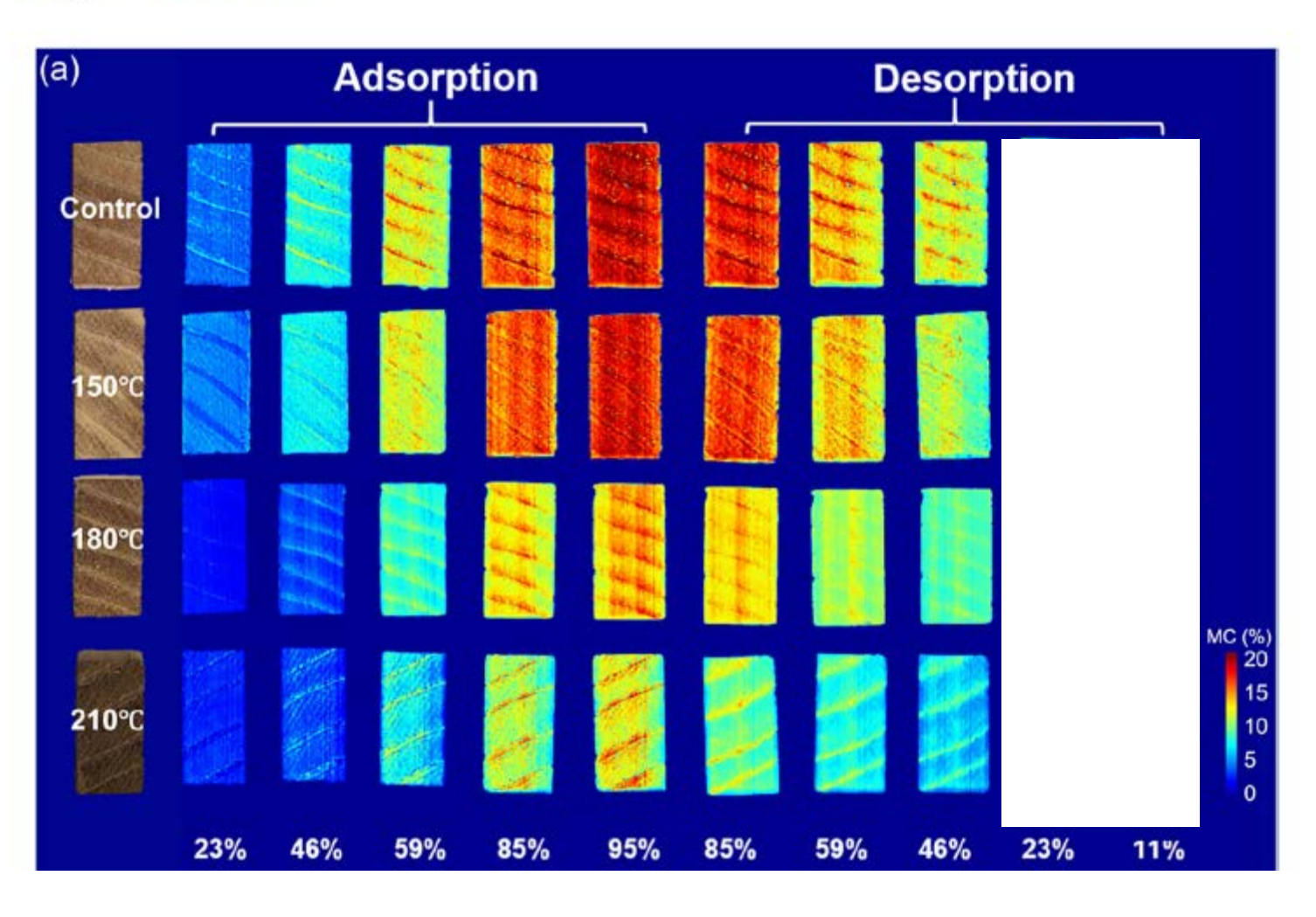

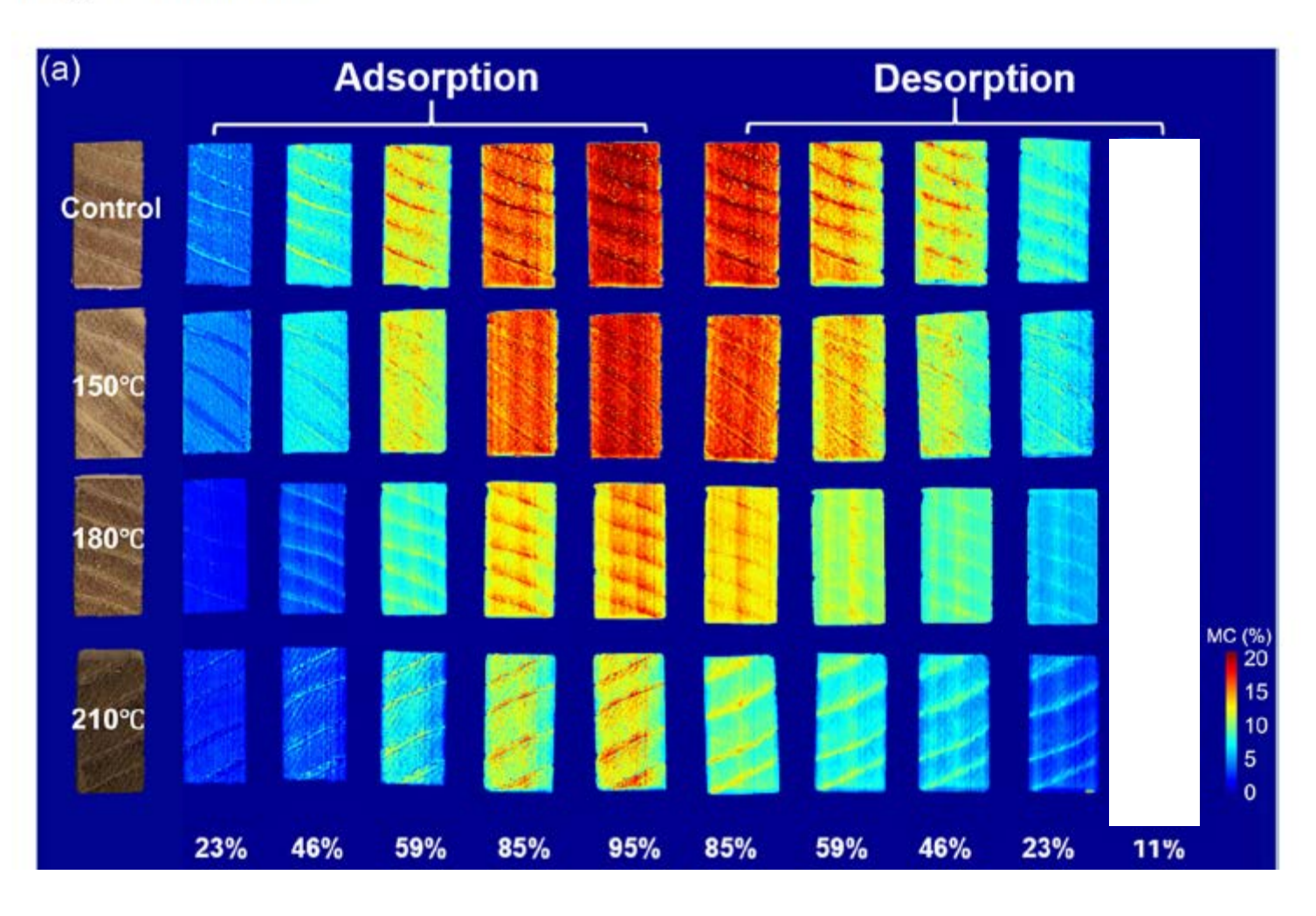

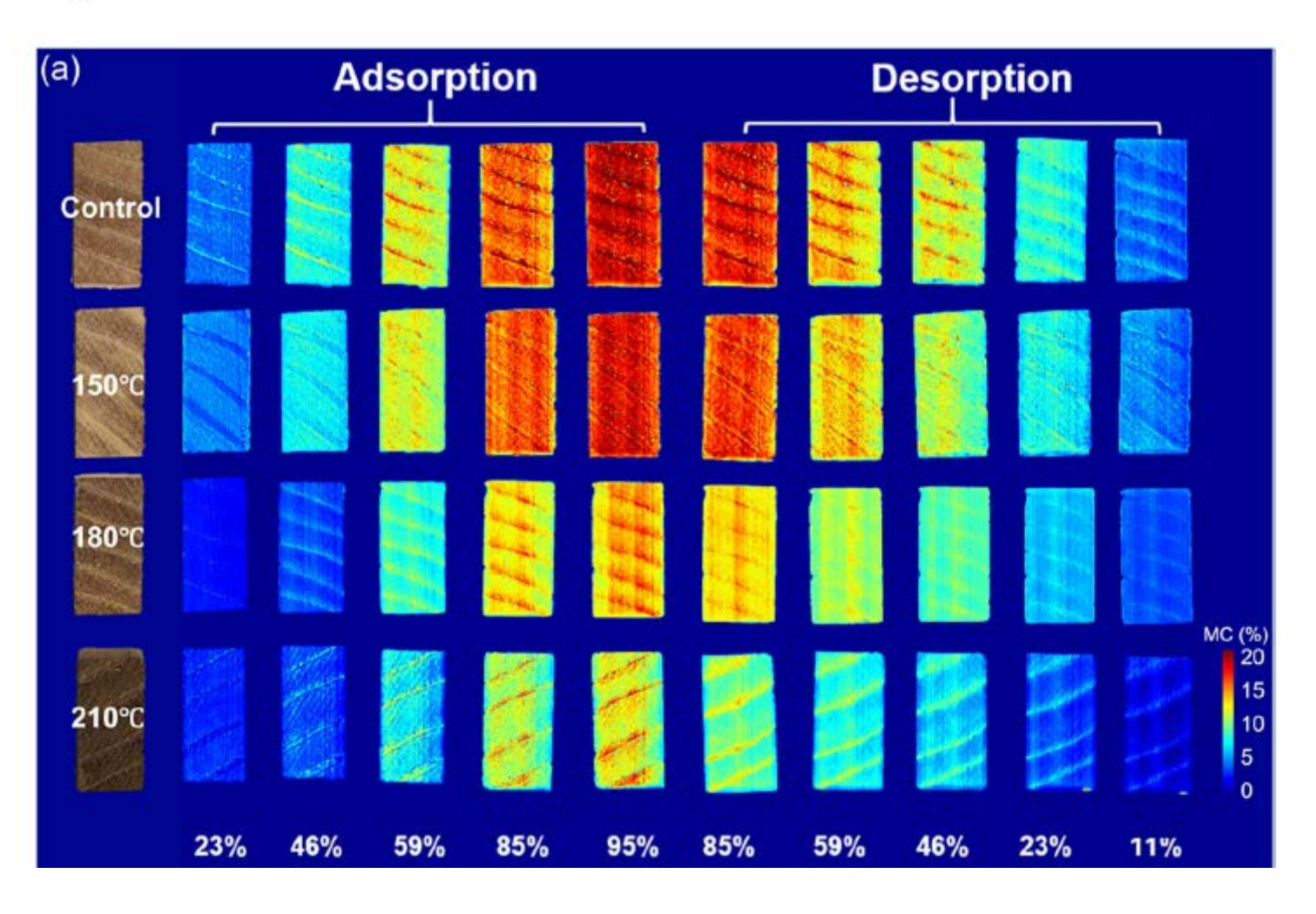

### Imagerie hyperspectrale – densité du bois

### Calibration HIS and wood density

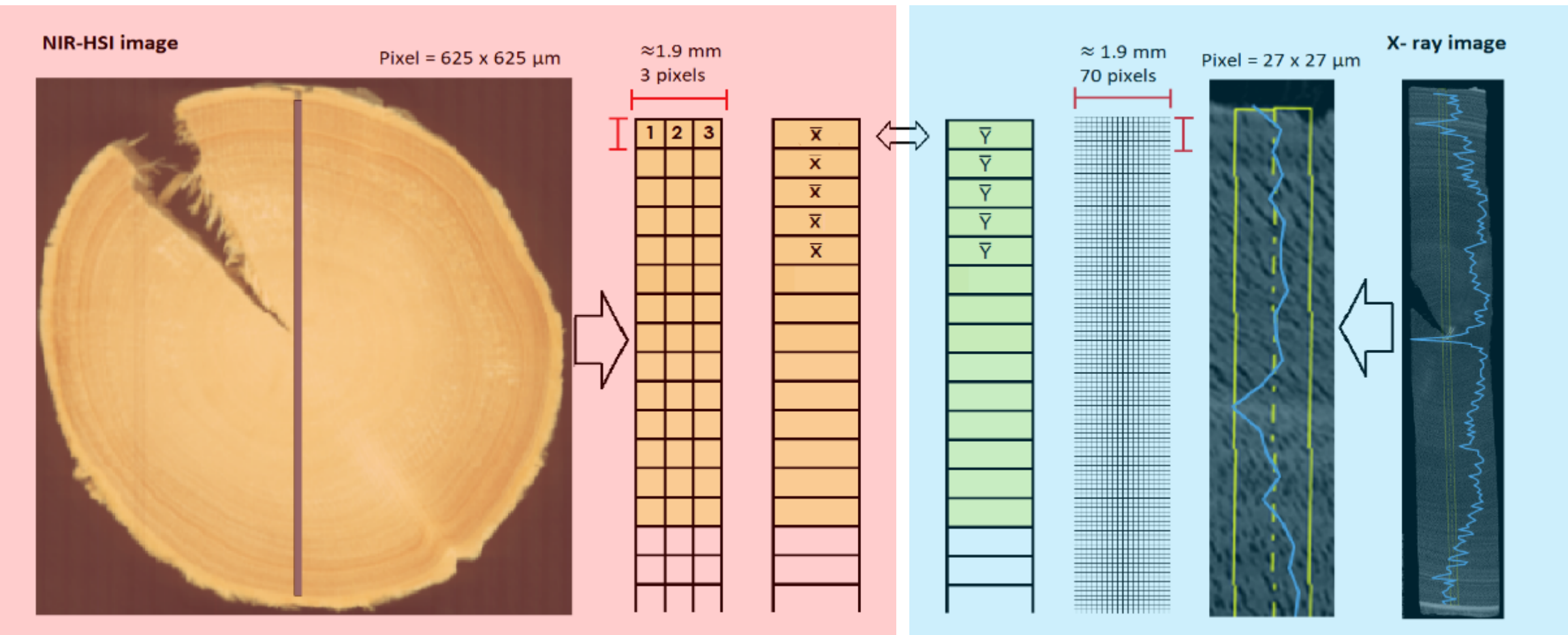

## Imagerie hyperspectrale – densité du bois

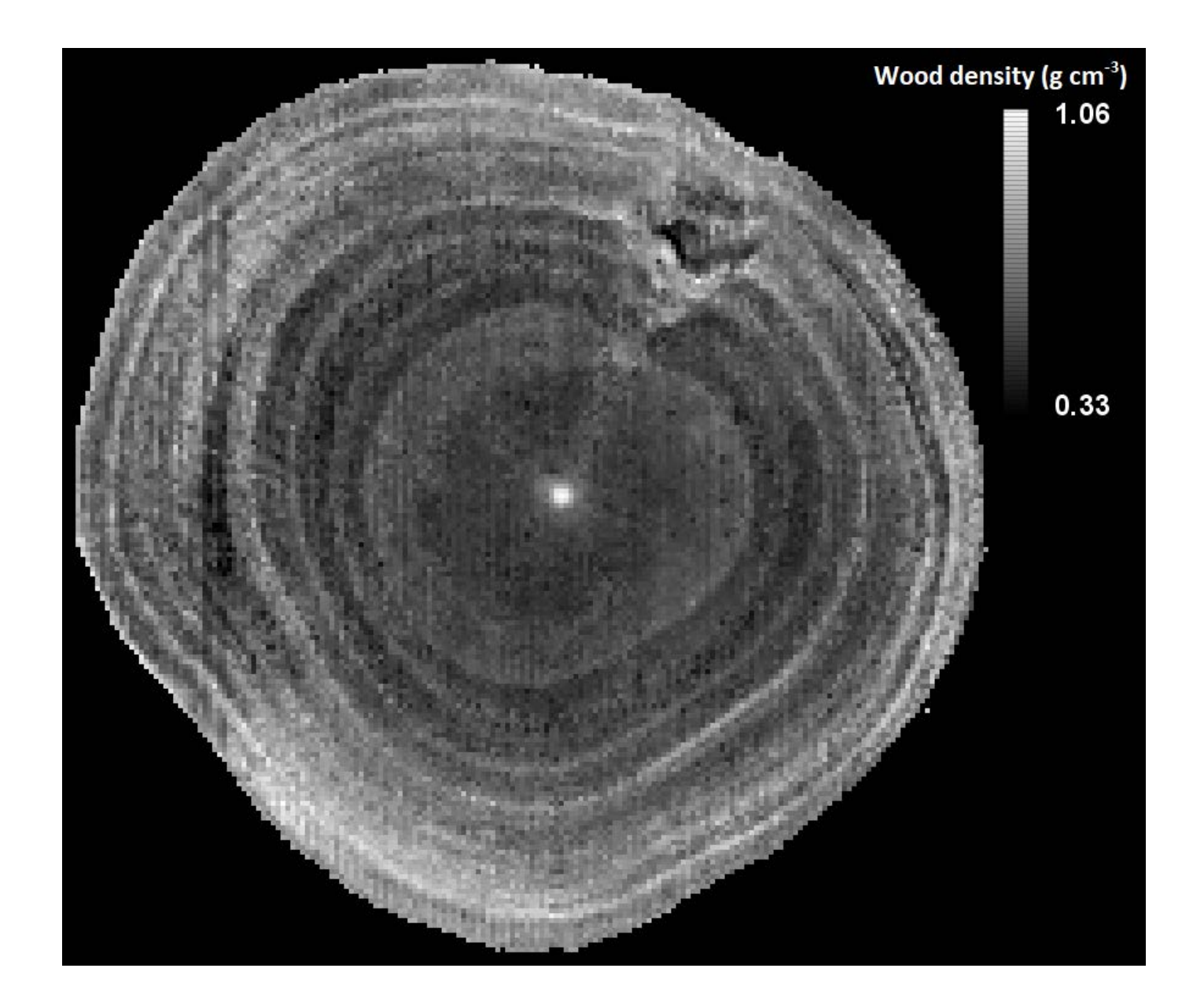

### Imagerie hyperspectrale – densité du bois

#### Age-age correlations **All trees** 0.60 0.52 0.56 0.60 0.64 0.54 0.58 0.62 0.56 0.60 0.64 0.68 0.58 0.62 0.66  $0.58$  0.62 0.66 0.52 **OSA**  $= 0.94$  $= 0.91$  $r = 0.9$  $= 0.87$  $= 0.85$ 5.60 year old 1 year old ន្ទី 0.52  $r = 0.97$  $r = 0.96$  $r = 0.92$  $r = 0.88$ 2 years old 2 years old  $r = 0.9$  $r = 0.99$  $r = 0.94$  $|3 \text{ years old}|$ × 3 years old  $r = 0.97$  $= 0.94$  $4$  years old 4 years old 5 years old  $= 0.99$ 5 years old  $|6$  years old $|$ 6 years old

8

S ó

S. 3 Ż

s 8g

o

o ğ

 $_{0.60}^\circ$ 8

ó 영

 $0.58$ 

 $0.66$ 

 $0.62$ 

s<br>S

### Imagerie hyperspectrale – Etalonnage indirect de la caméra par transfert étalonnage

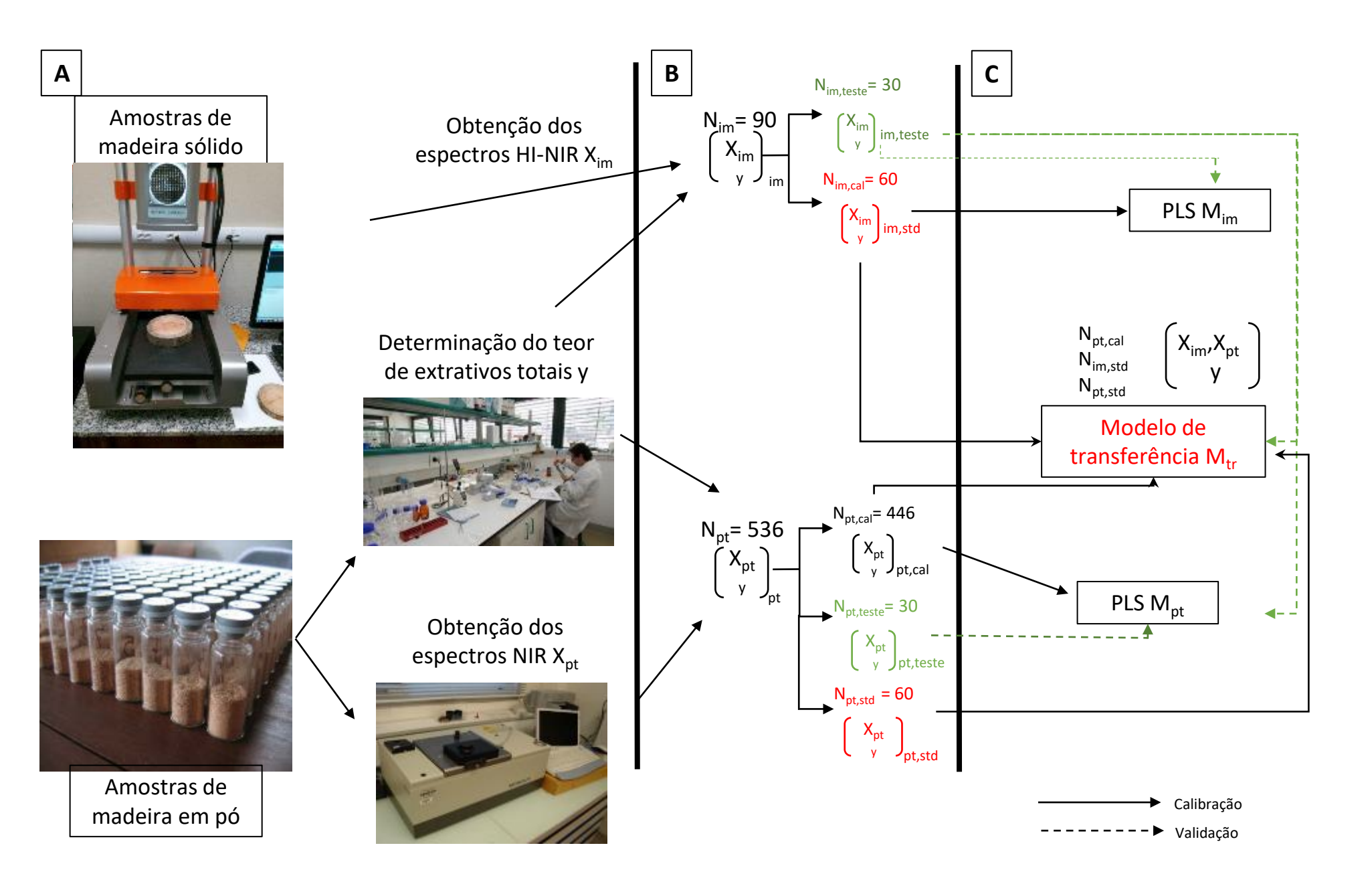

### Imagerie hyperspectrale – Explorer les données sans étalonnage

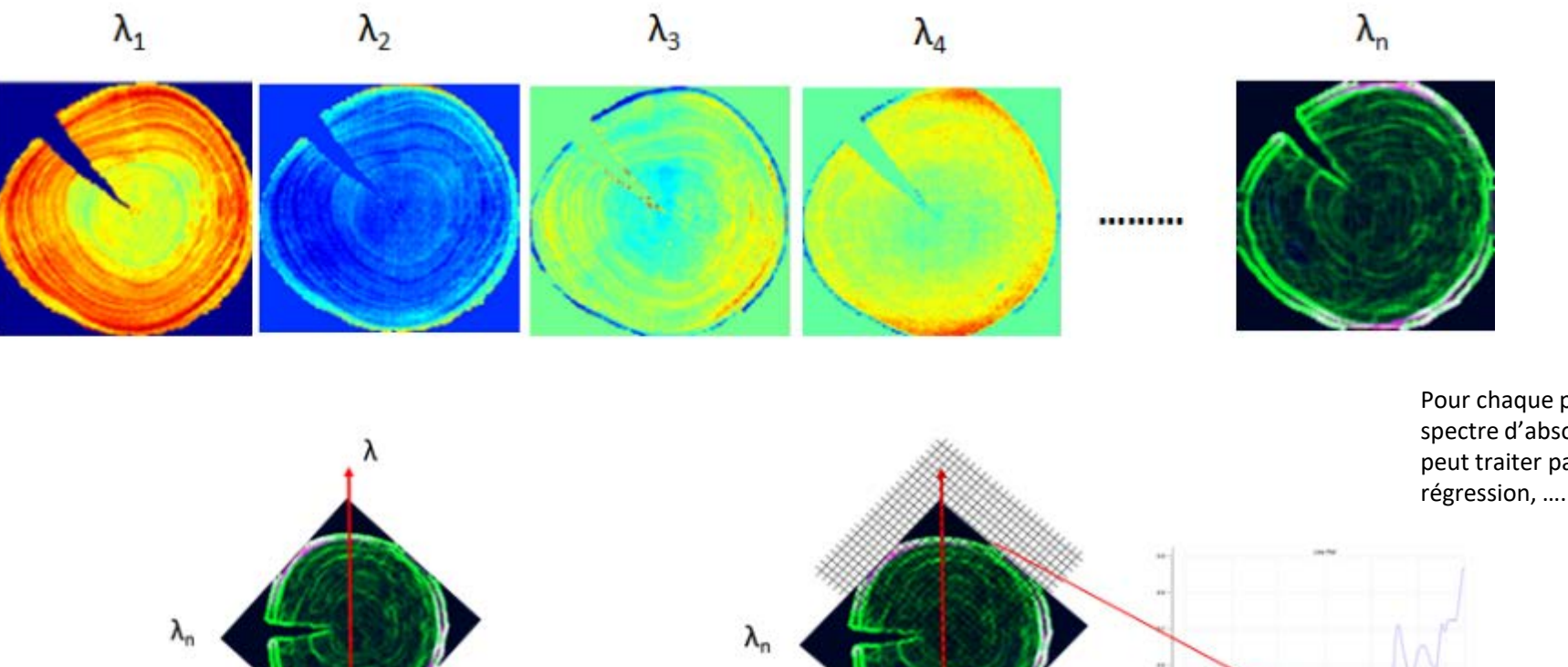

Pour chaque pixel on a un spectre d'absorbance que l'on peut traiter par ACP, PLS régression, ….

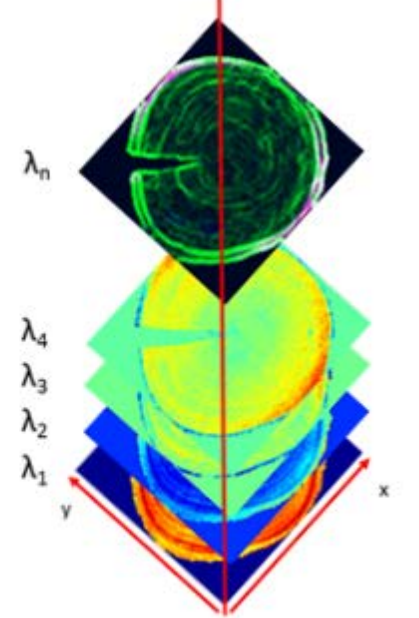

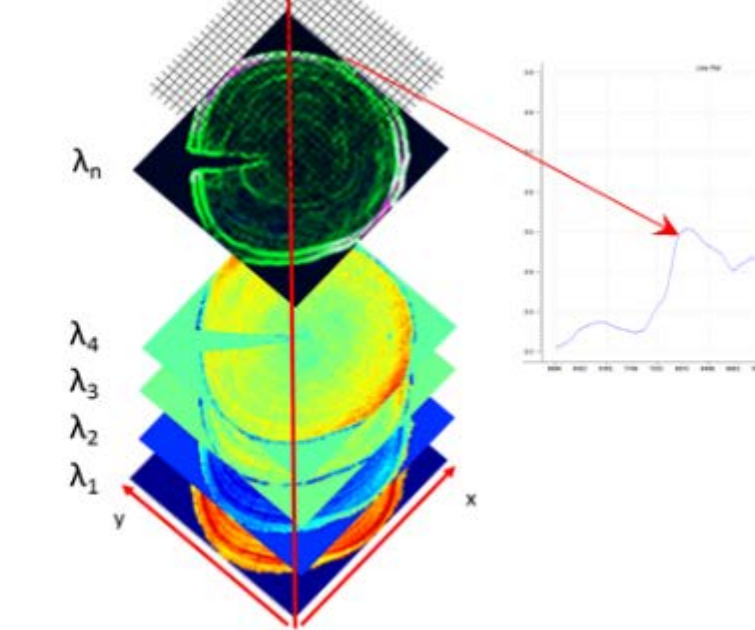

# Analyses de données issues d'imagerie hyperspectrale - ACP

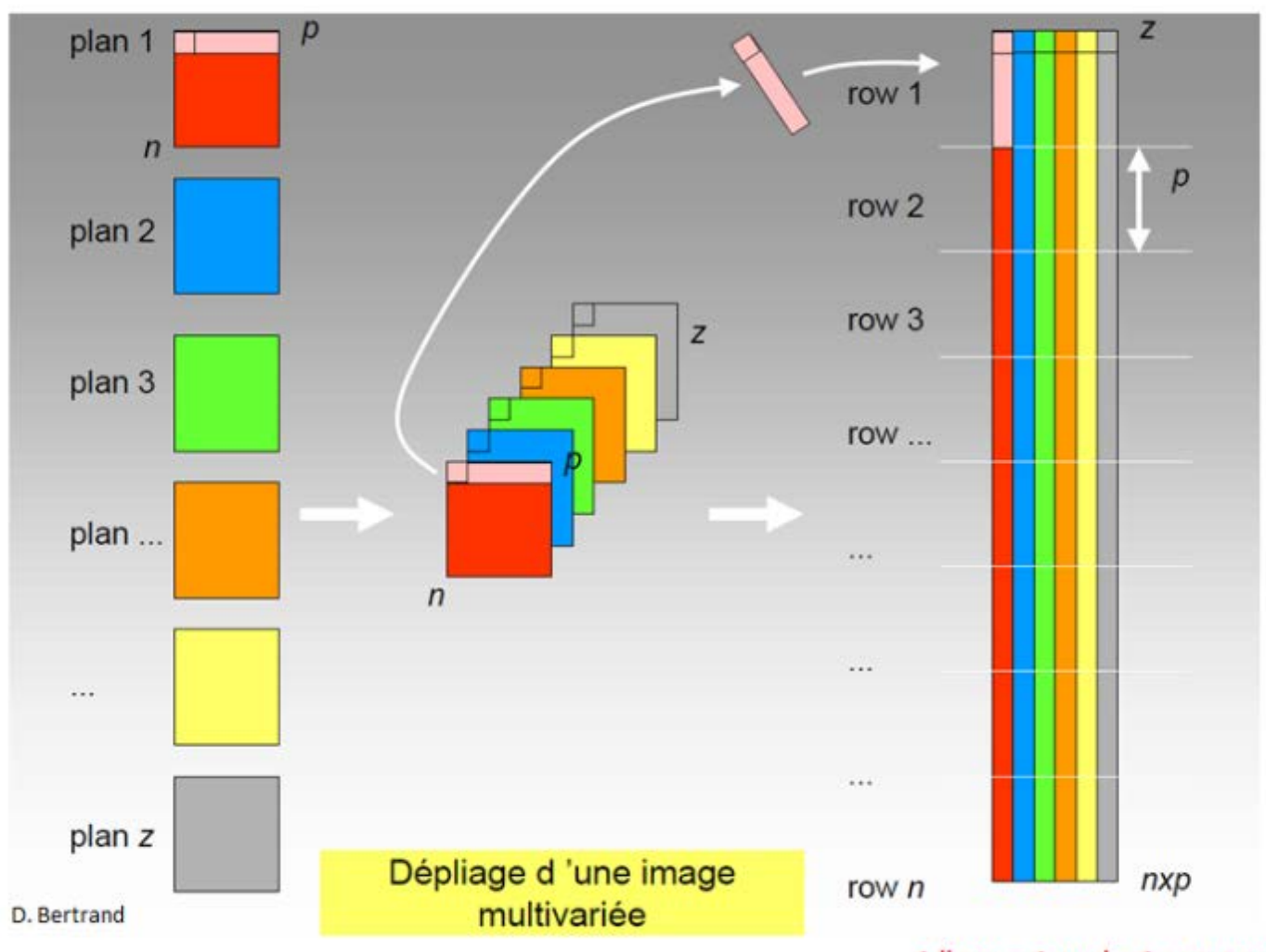

Tableau classique

Tableau pouvant être traité de la même manière qu'en spectroscopie

- ACP
- Discrimination
- Etalonner
- Prédire

 $1$  ligne =  $1$  pxel =  $1$  spectre

# Analyses de données issues d'imagerie hyperspectrale - ACP

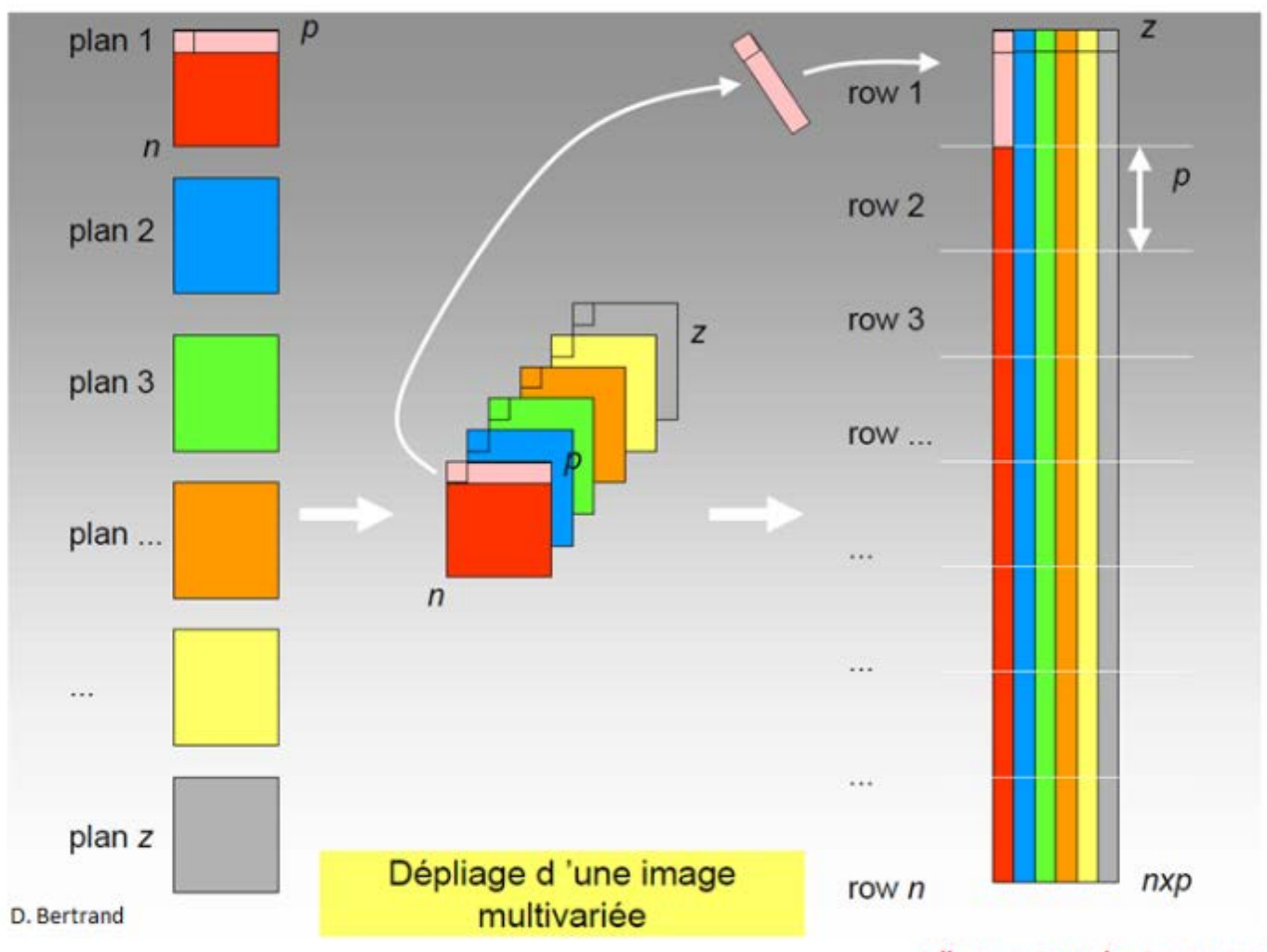

Tableau classique

Tableau pouvant être traité de la même manière qu'en spectroscopie

- **ACP**
- Discrimination
- Etalonner
- Prédire

 $1$  ligne =  $1$  pxel =  $1$  spectre

### Analyses de données issues d'imagerie hyperspectrale - ACP

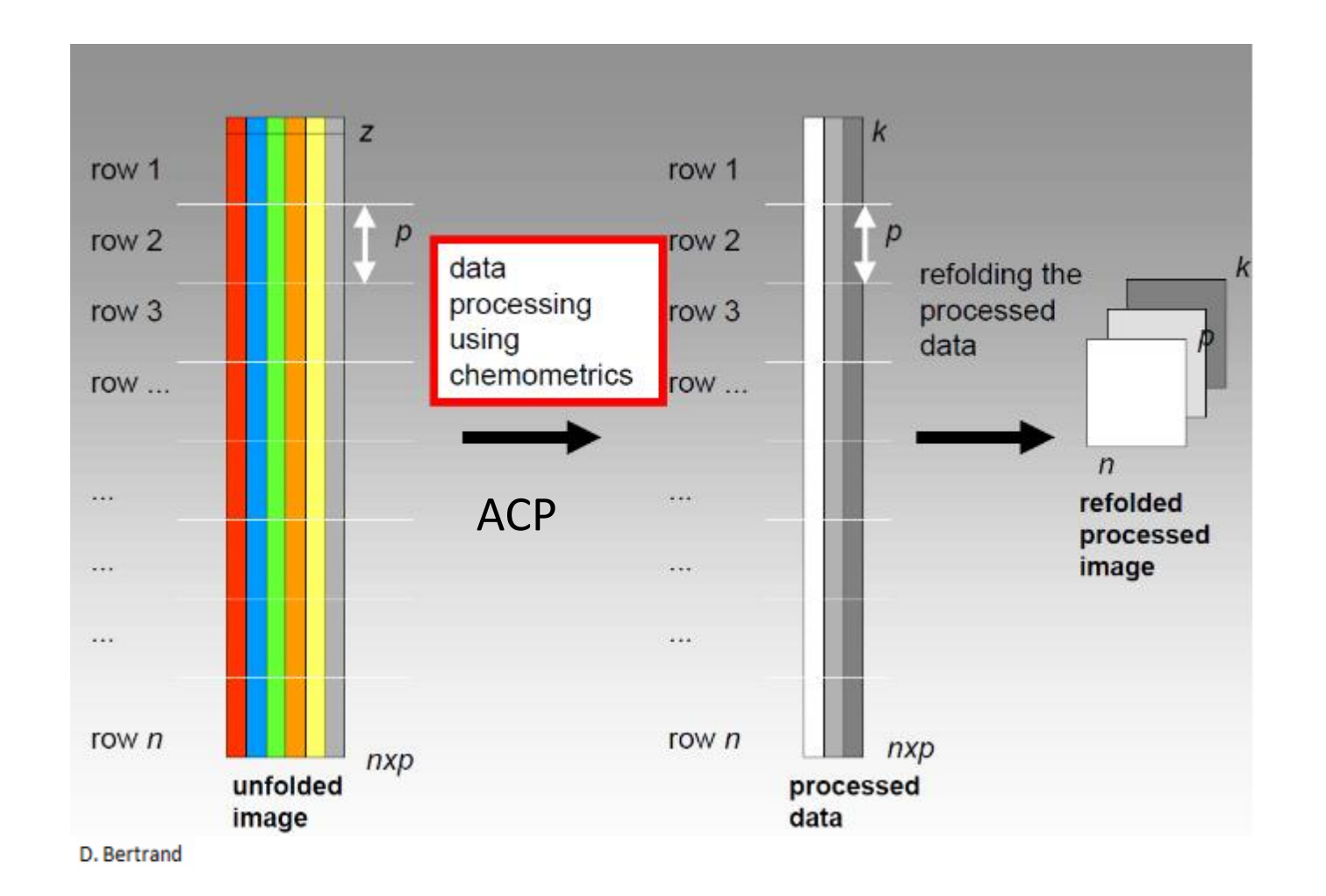

Pour chaque composante

principale 1 image

### ACP – Bois de notre Dame (Master Sciences du Bois UM !!!!!)

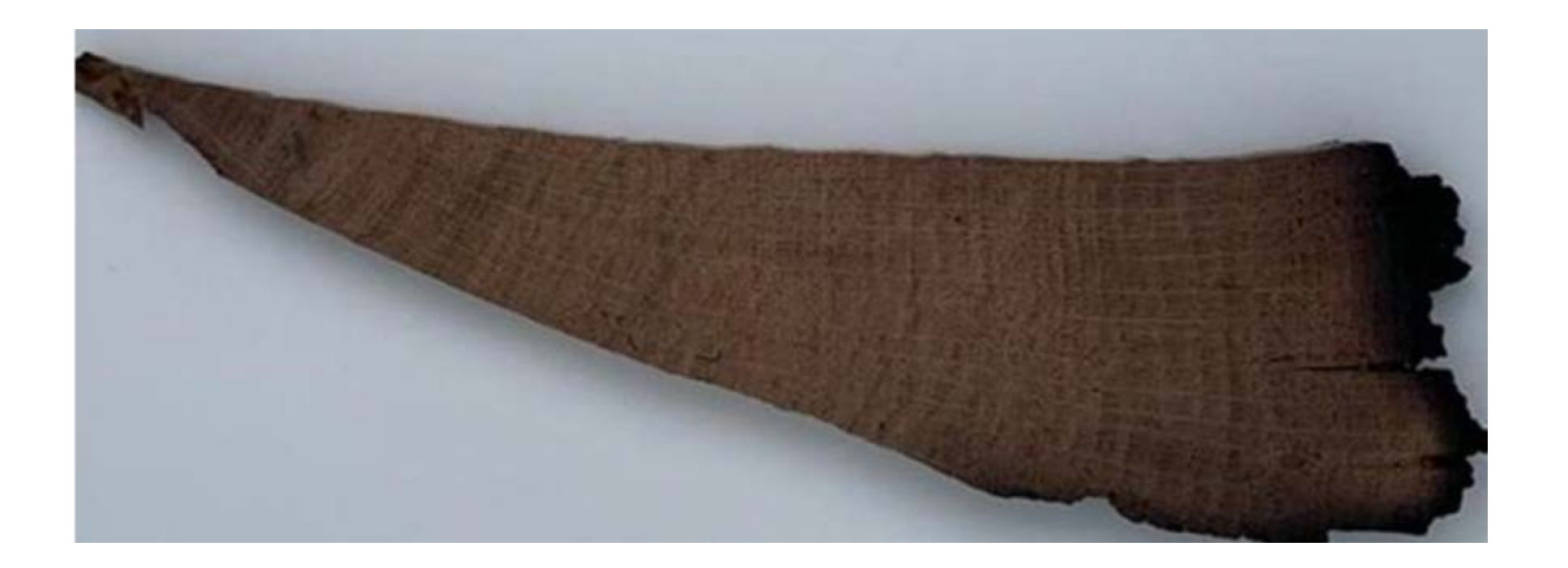

Maxime Ryckewaert, **Matteo Boucharnin**, Gilles **Chaix Chloe Cailleaud**, Ryad Bendoula, Daphné Héran, **Joseph Gril**

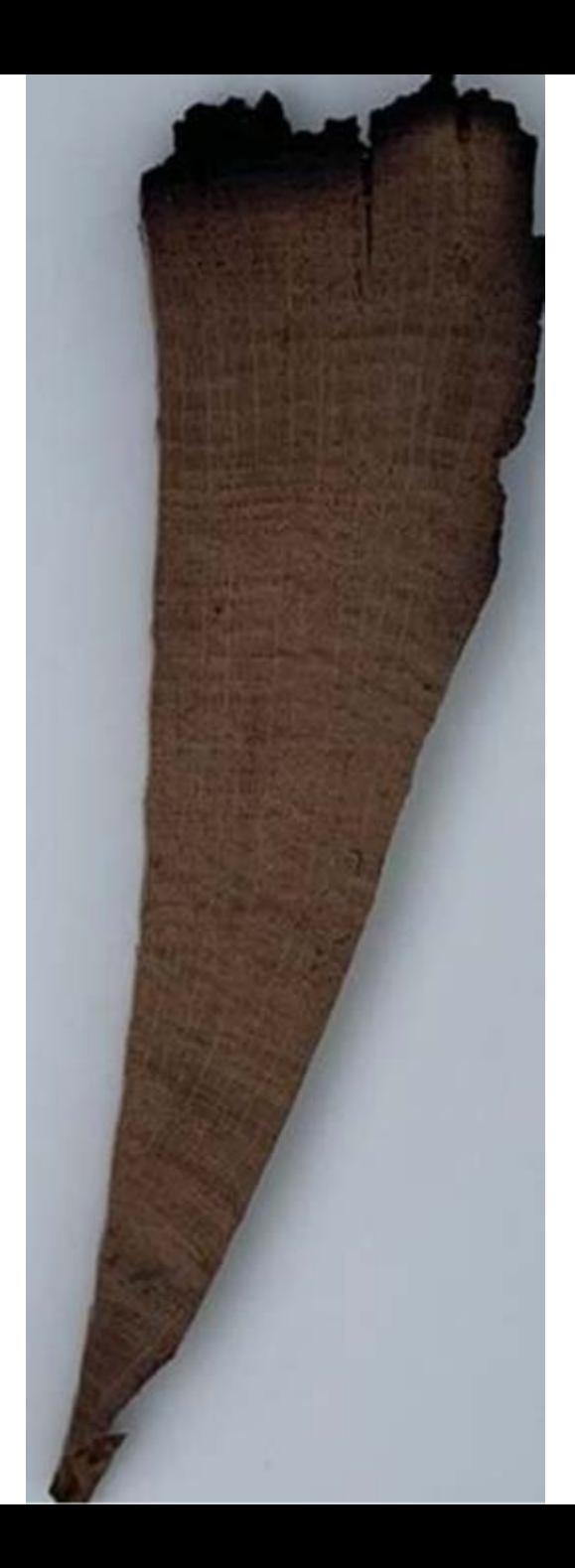

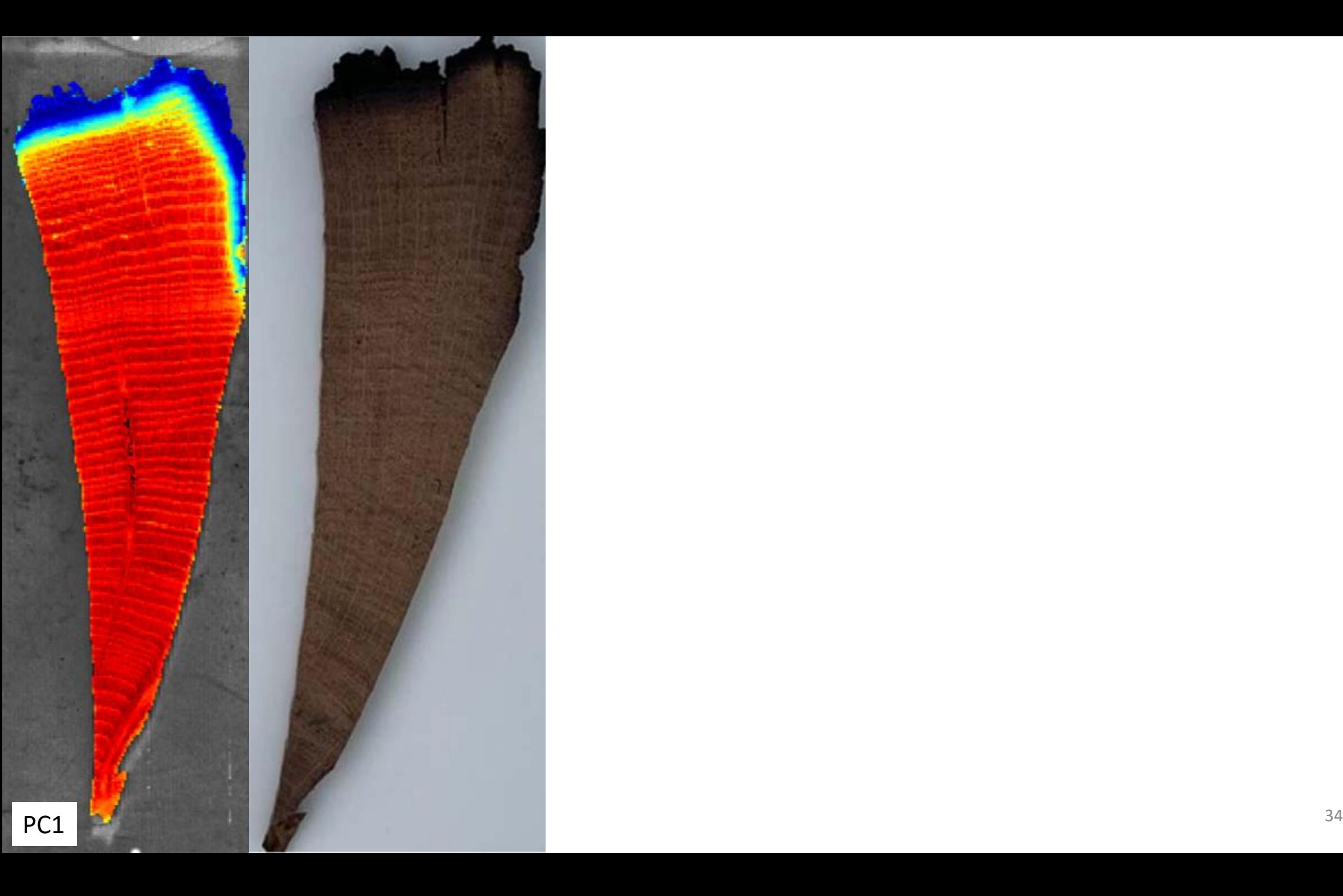

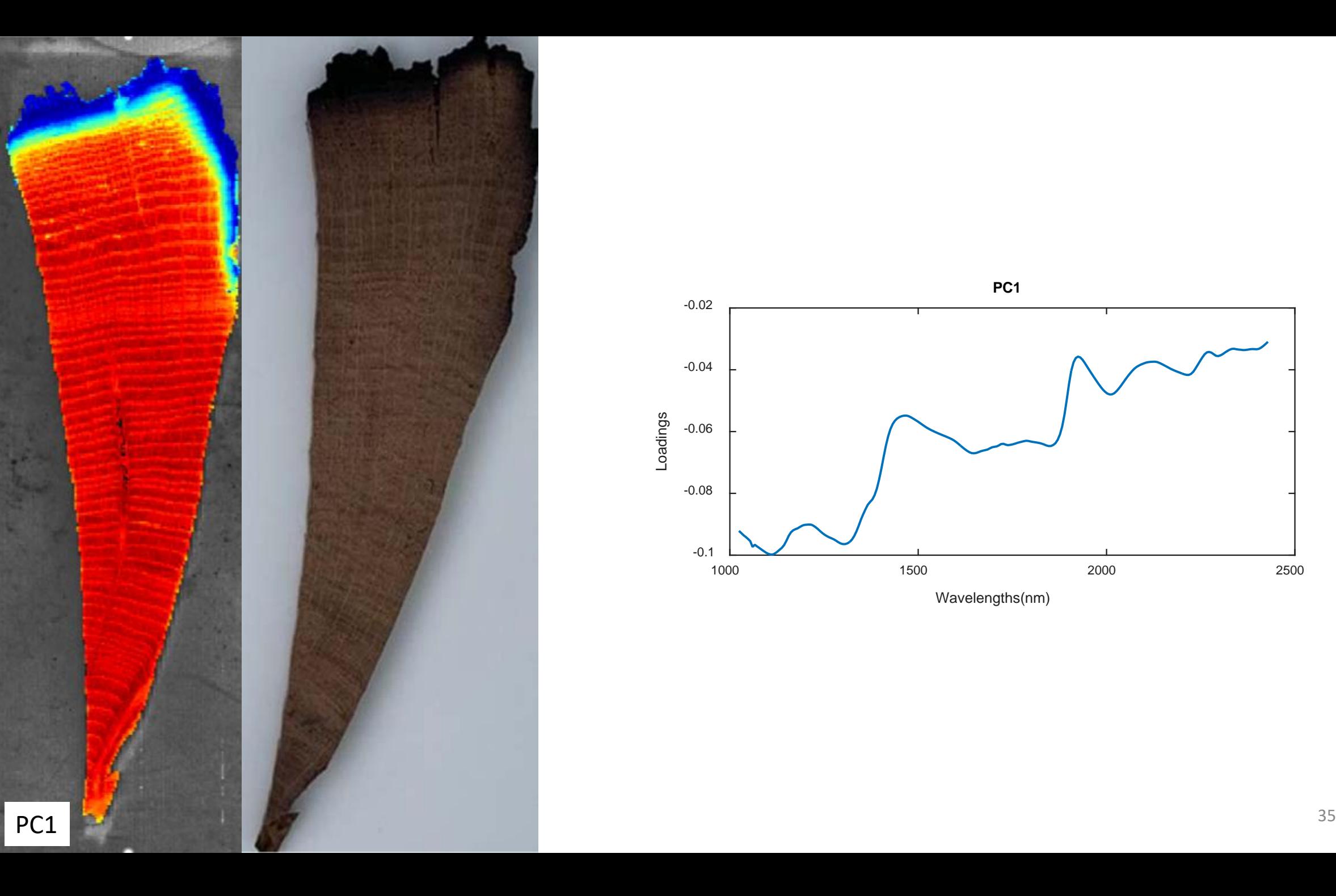

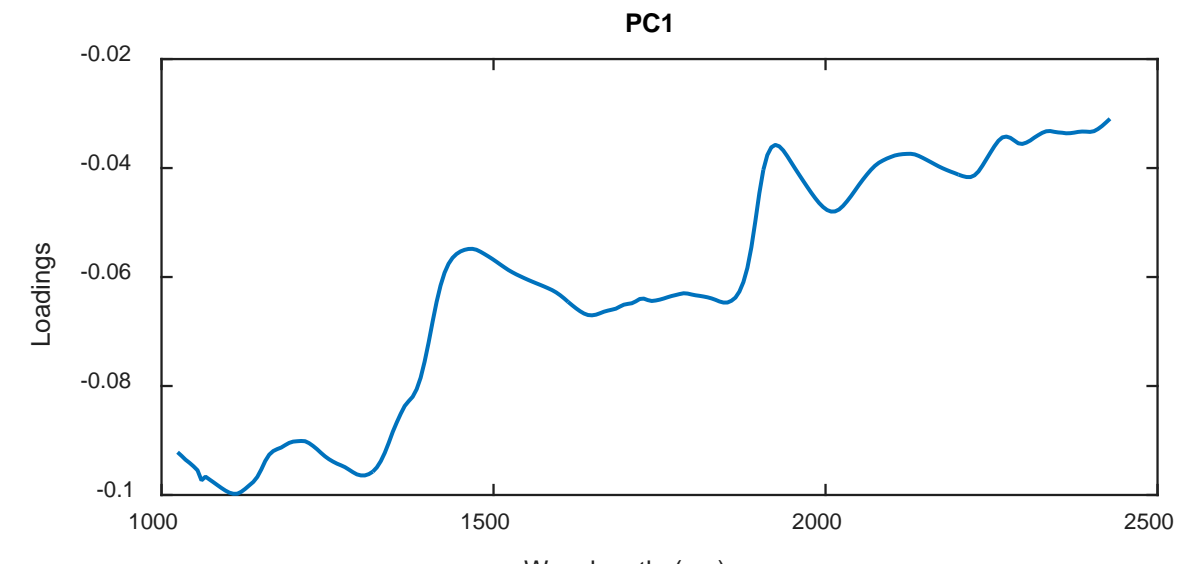

Wavelengths(nm)

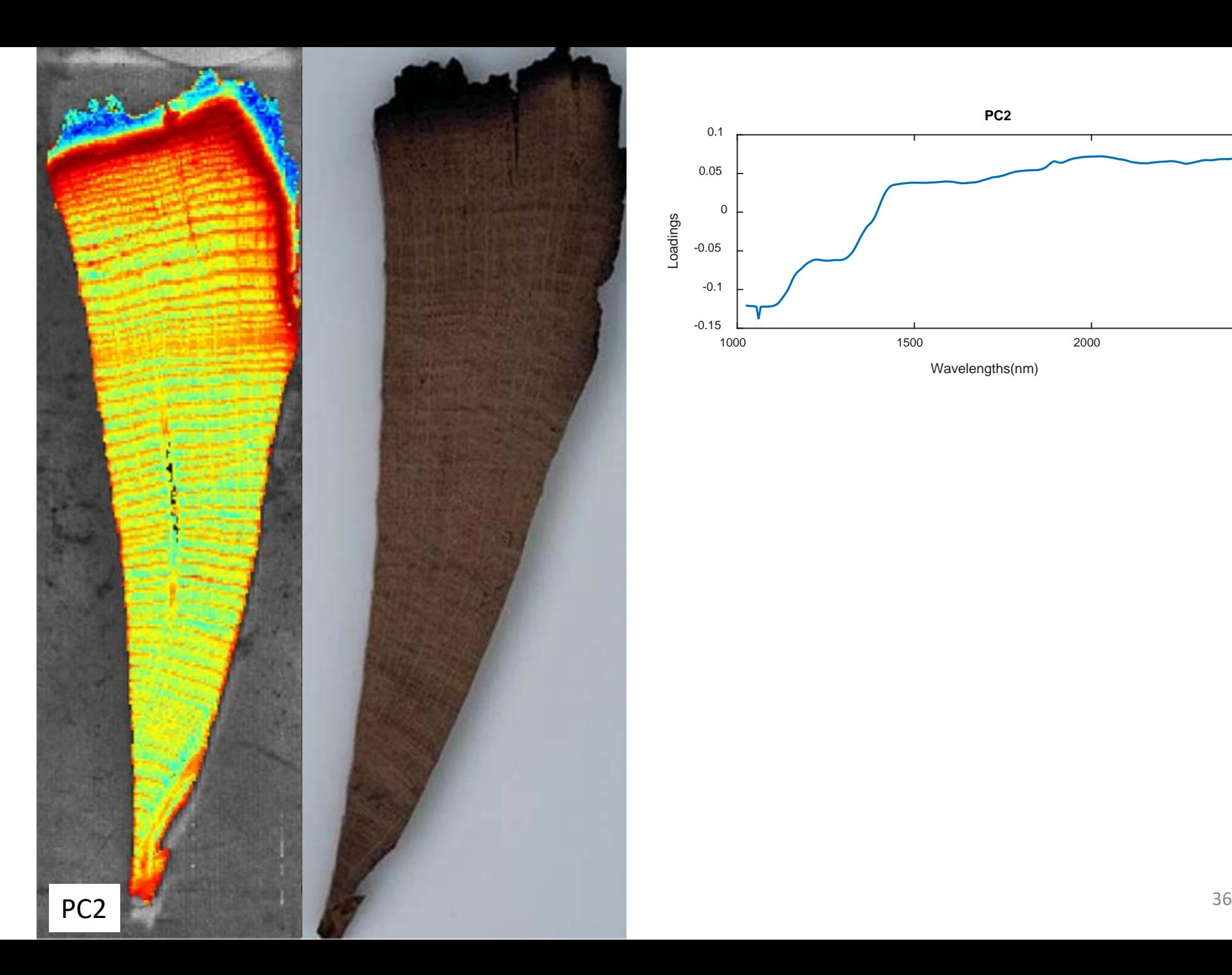

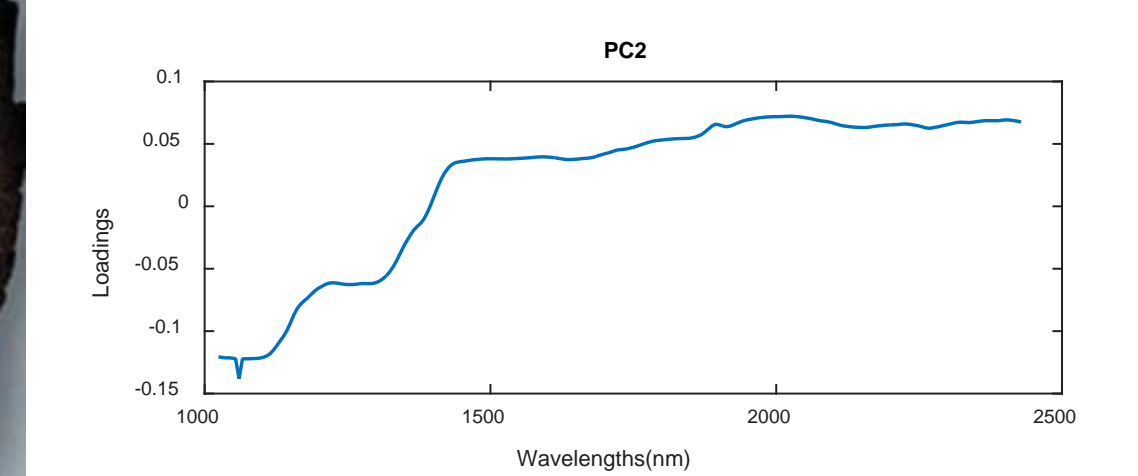

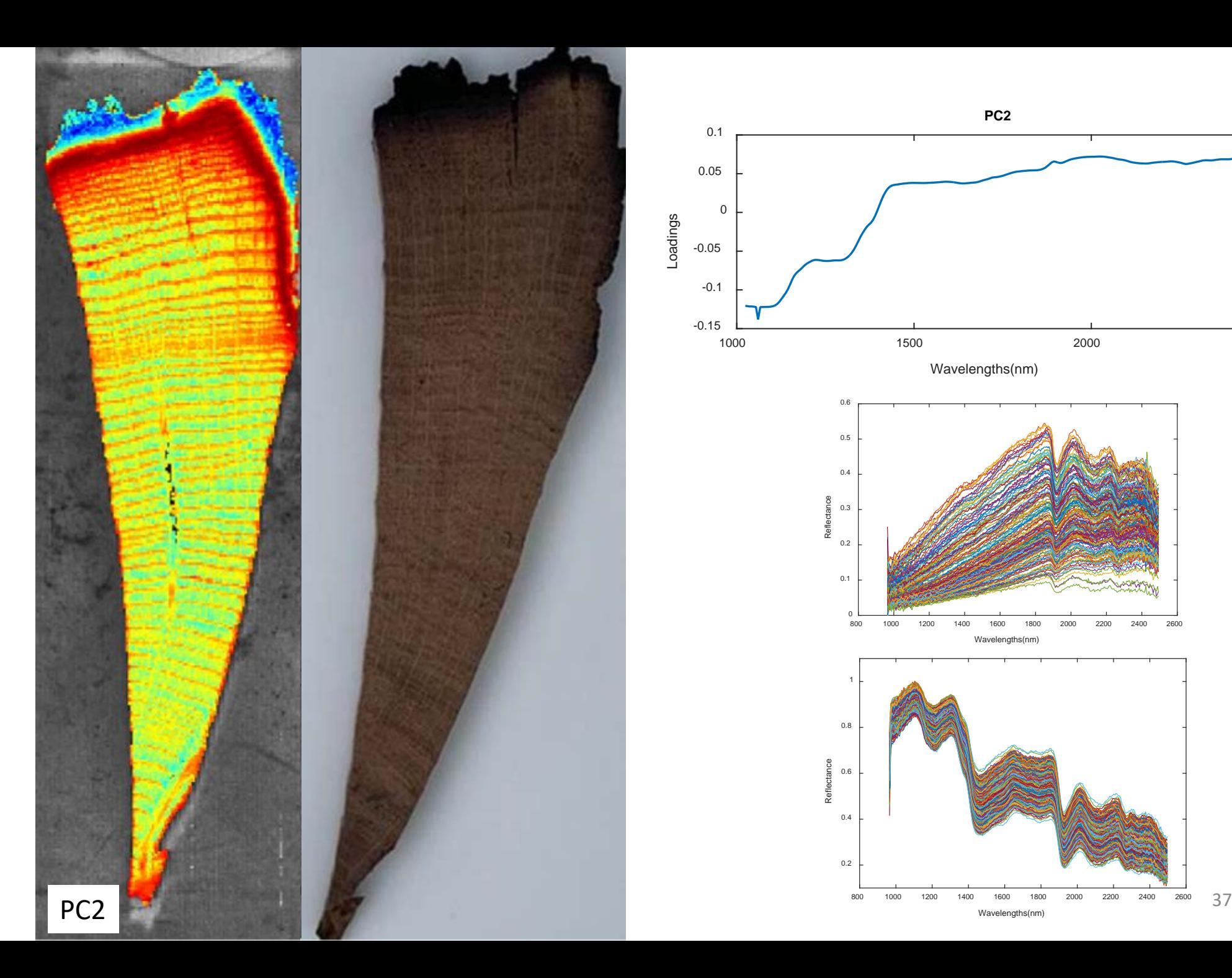

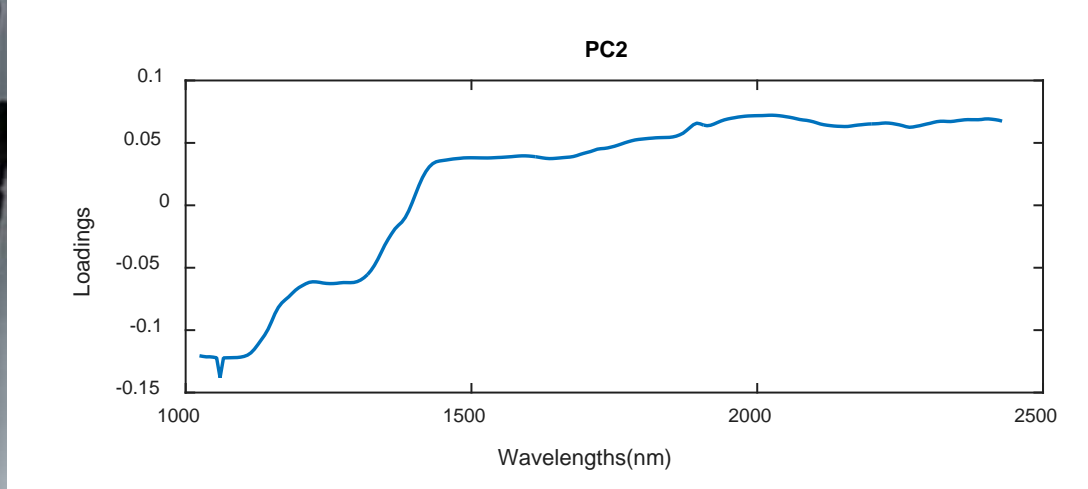

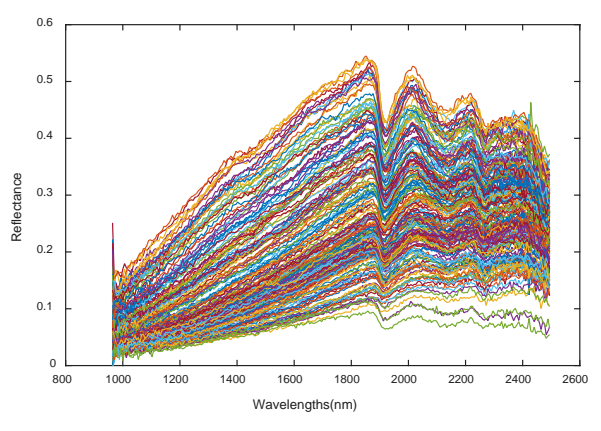

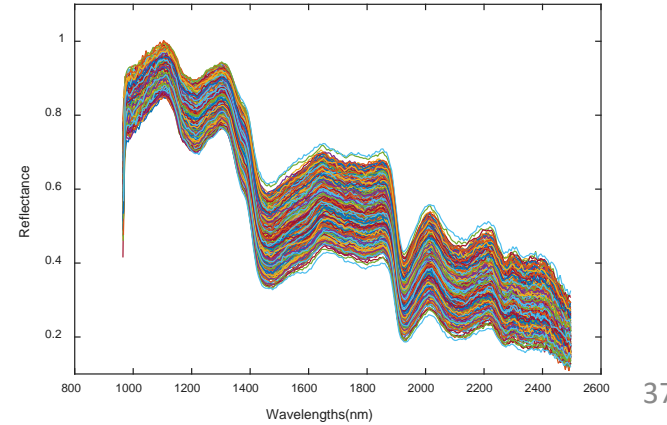

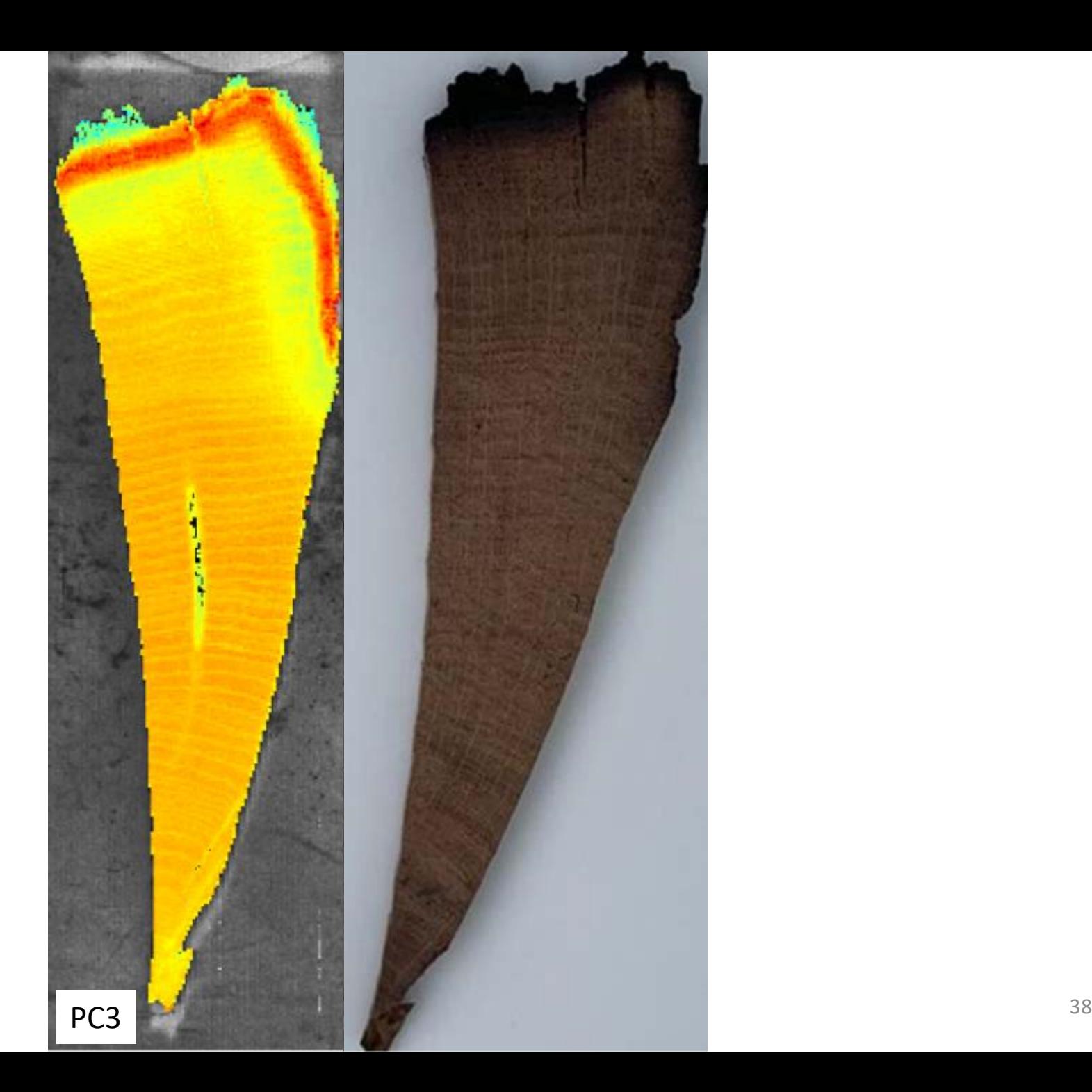

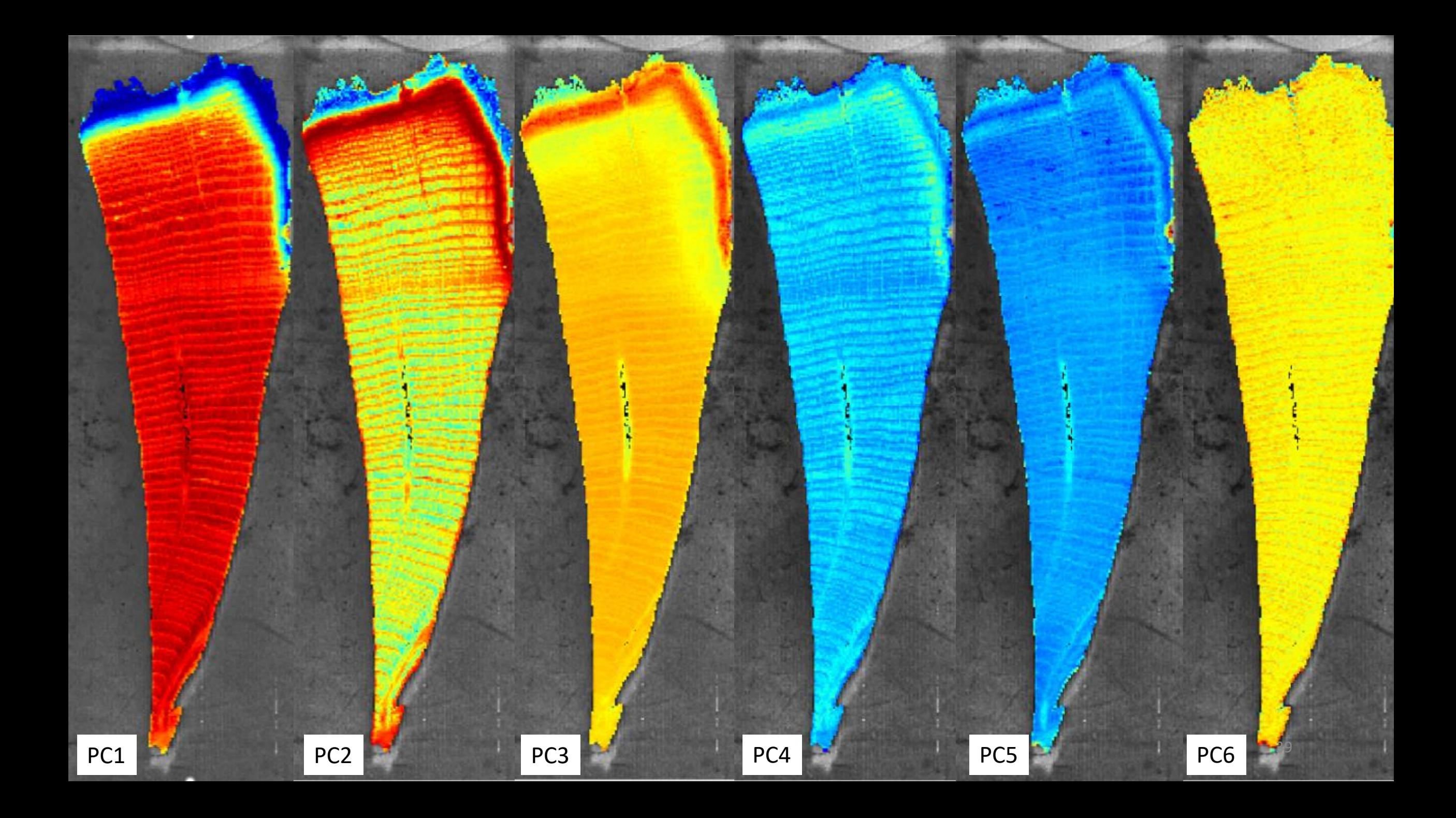

# Merci !!!

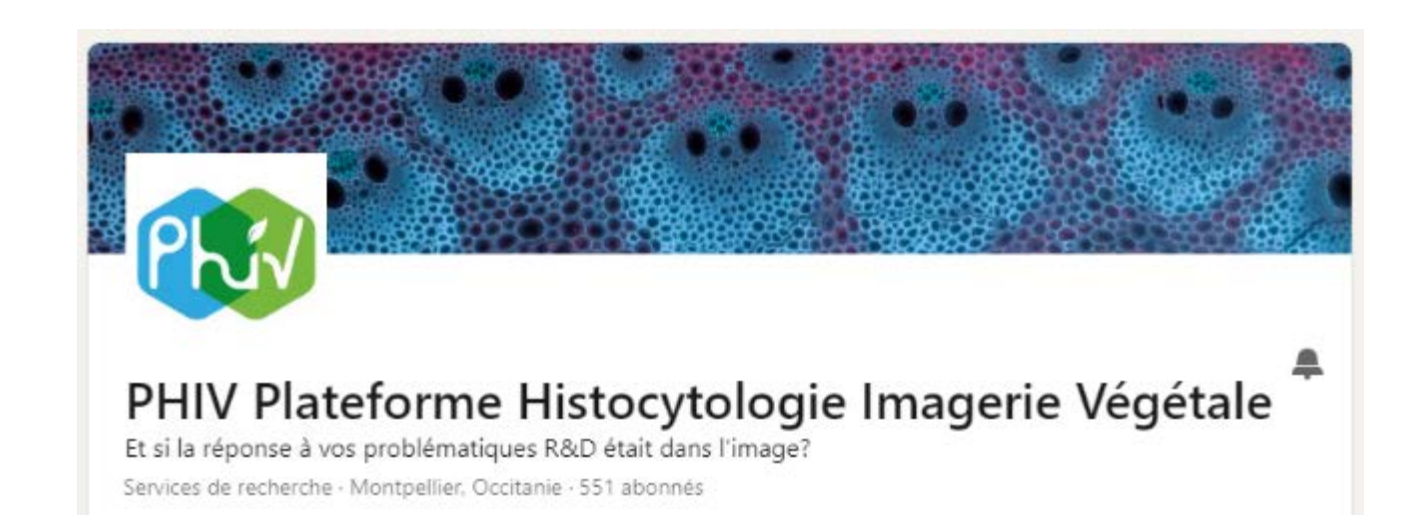

# gilles.chaix@cirad.fr

Chemometrics and Intelligent Laboratory Systems 240 (2023) 104897

Contents lists available at ScienceDirect

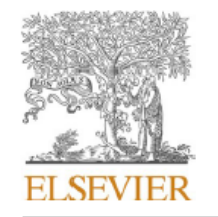

Chemometrics and Intelligent Laboratory Systems

journal homepage: www.elsevier.com/locate/chemometrics

A novel approach to combine spatial and spectral information from hyperspectral images

Belal Gaci<sup>a, b, c,\*</sup>, Florent Abdelghafour<sup>b, c</sup>, Maxime Ryckewaert<sup>b, c</sup>, Silvia Mas-Garcia<sup>b, c</sup>, Marine Louargant<sup>a</sup>, Florence Verpont<sup>a</sup>, Yohana Laloum<sup>a</sup>, Ryad Bendoula<sup>b,c</sup>, Gilles Chaix<sup>c,d,e</sup>, Jean-Michel Roger<sup>b,c</sup>

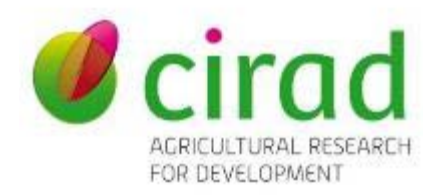